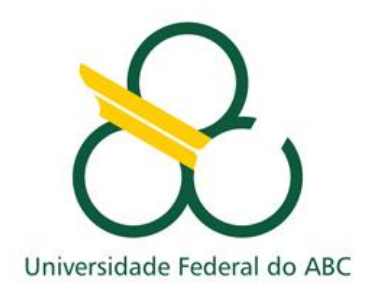

#### **TEORIA DA COMPUTAÇÃO**

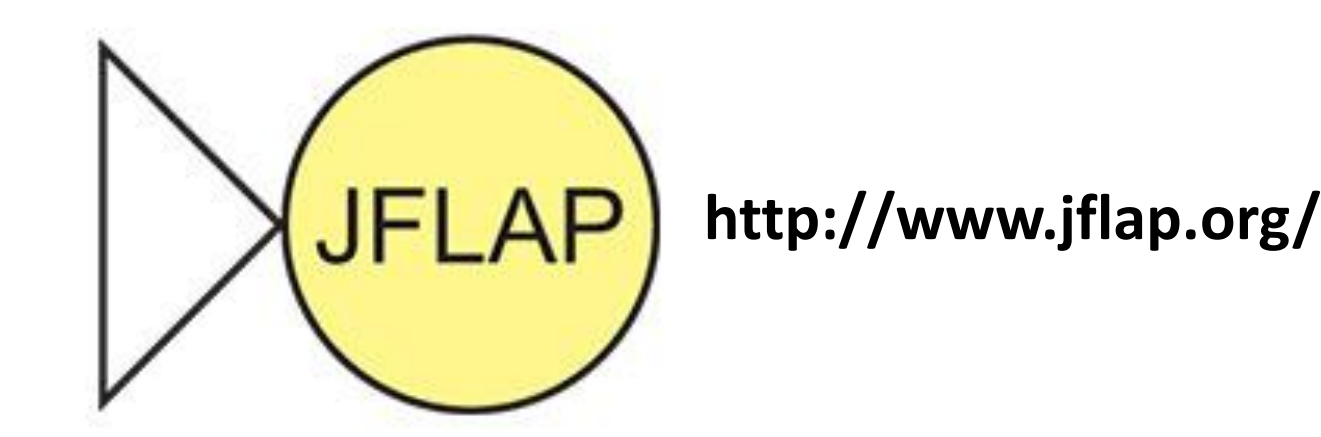

#### **FERRAMENTA PARA APRENDIZAGEM DOS CONCEITOS BÁSICOS DE LINGUAGENS FORMAIS E AUTÔMATOS**

- **Carlos Reynaldo Portocarrero Tovar (Mestrado em Ciência da Computação)**
- **José Norberto Sousa Lopes (Doutorado em Ciência da Computação)**
	- **Professora Mirtha Lina Fernández Venero**
	- **Disciplina: Teoria da Computação**

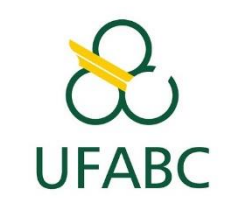

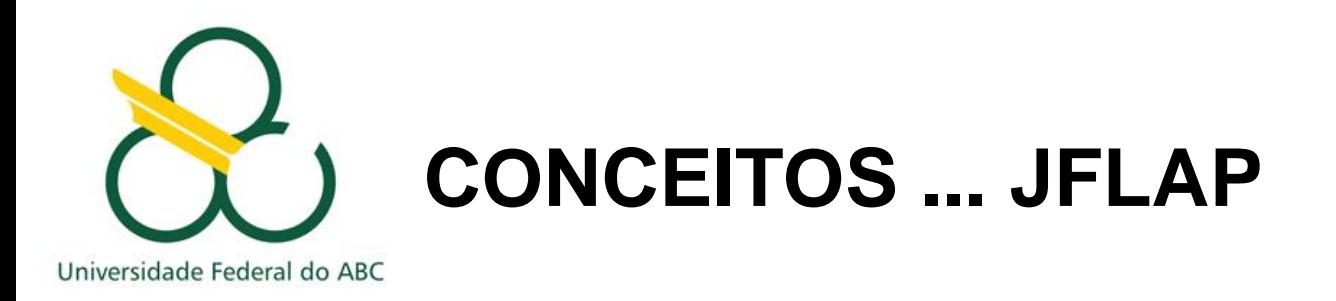

- ✓ Java Formal Languages and Automata Package;
- ✓ Desenvolvido para Criar e Simular Autômatos;
- ← Facilitar a aprendizagem de Autômatos;
- $\checkmark$  Ferramenta Visual;
- ✓ Conversão de Autômatos (FN > FD);
- $\checkmark$  Ferramenta Interativa desenvolvida em JAVA;

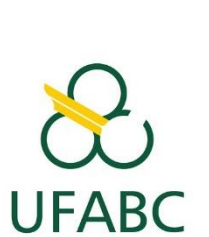

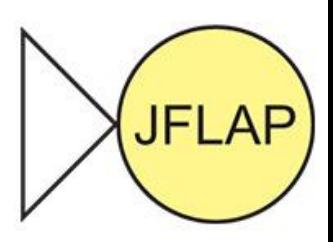

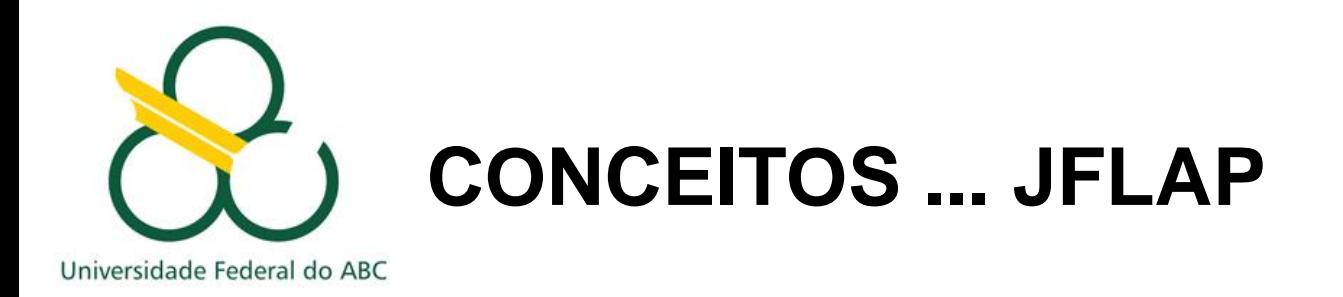

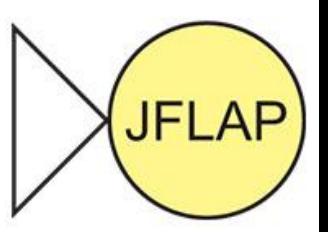

- **Criado em 1990;**
	- **Dra. Susan H. Rodger**
		- **Rensselaer Polytechnic Institute e Duke University**
- **Objetivo Principal da Ferramenta:**
	- **Facilitar o desenvolvimento e estudo de linguagens formais autômatos;**
- **Última atualização em 2016 (Brian Pester – Duke University)**

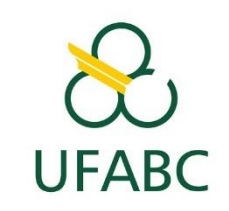

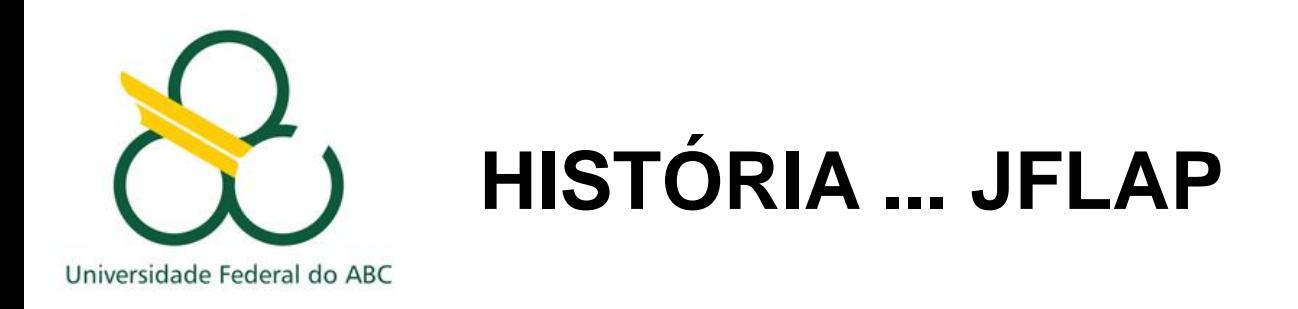

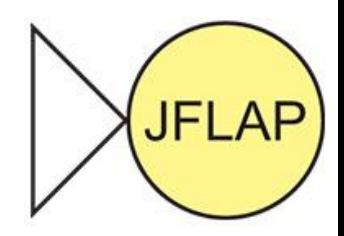

- **O JFLAP começou como uma série de ferramentas no Rensselaer Polytechnic Institute em 1990, com estudantes trabalhando sob a direção de Susan Rodger.**
- **A Duke University absorveu o projeto em 1994, quando a Dra. Rodger se mudou para lá.**
- **E ao longo de sua existência, constantemente grupos de alunos trabalham em suas atualizações;**

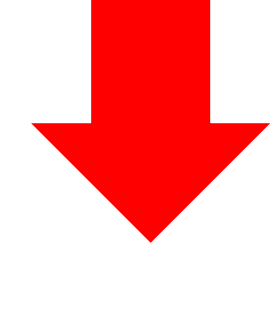

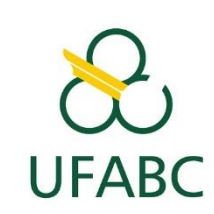

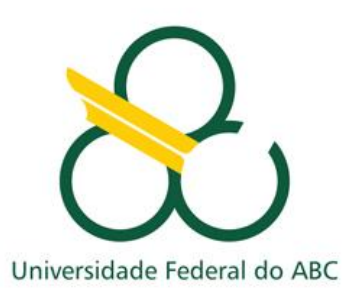

#### QUEM TRABALHOU NO DESENVOLVIMENTO ... JFLAP

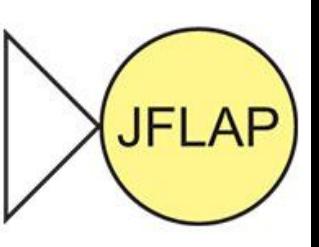

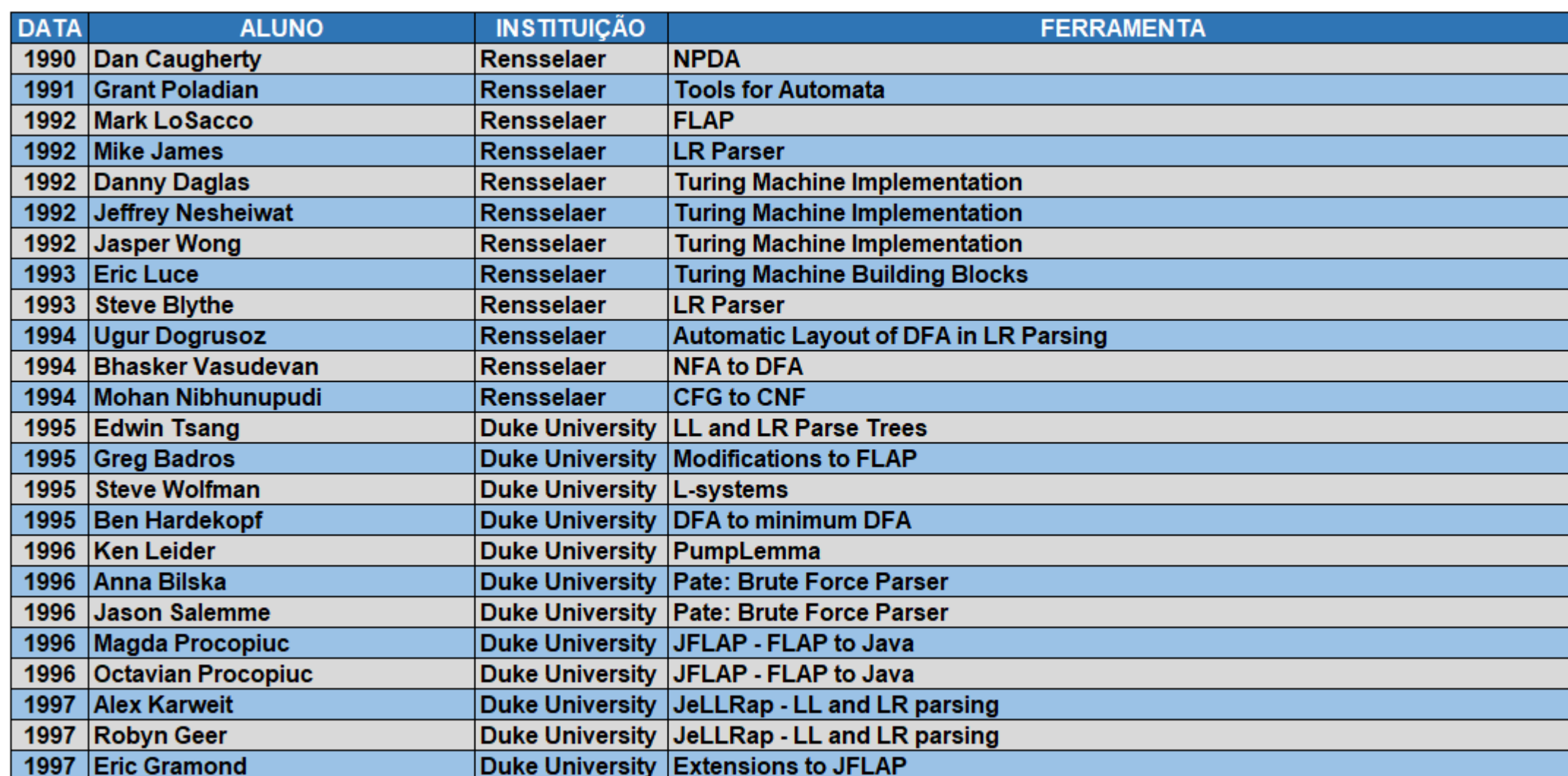

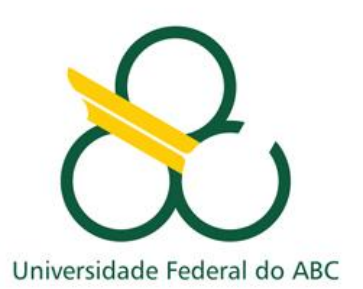

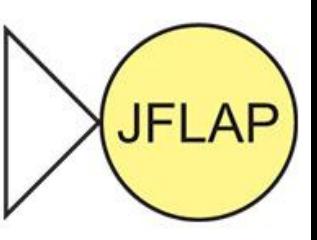

**FABC** 

#### QUEM TRABALHOU NO DESENVOLVIMENTO ... JFLAP

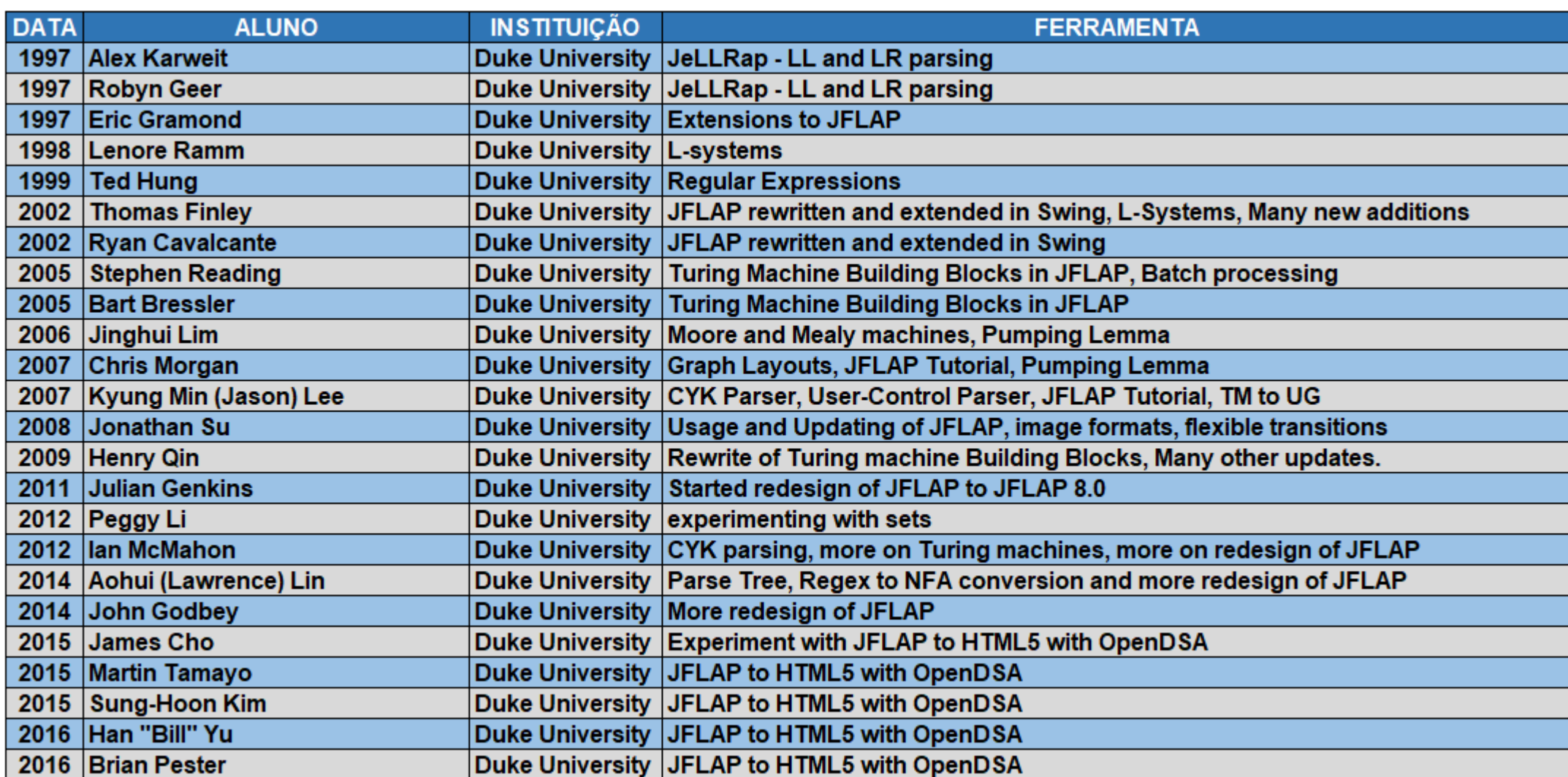

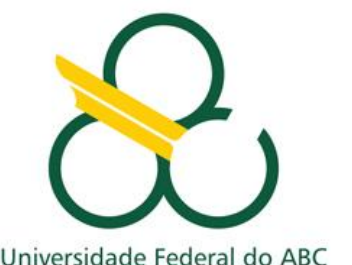

# COMPARAÇÃO > FUNCIONALIDADES... JFLAP

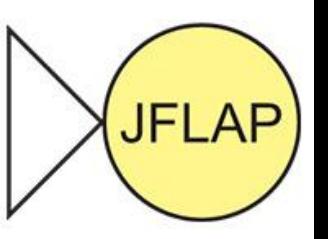

Universidade Federal do ABC

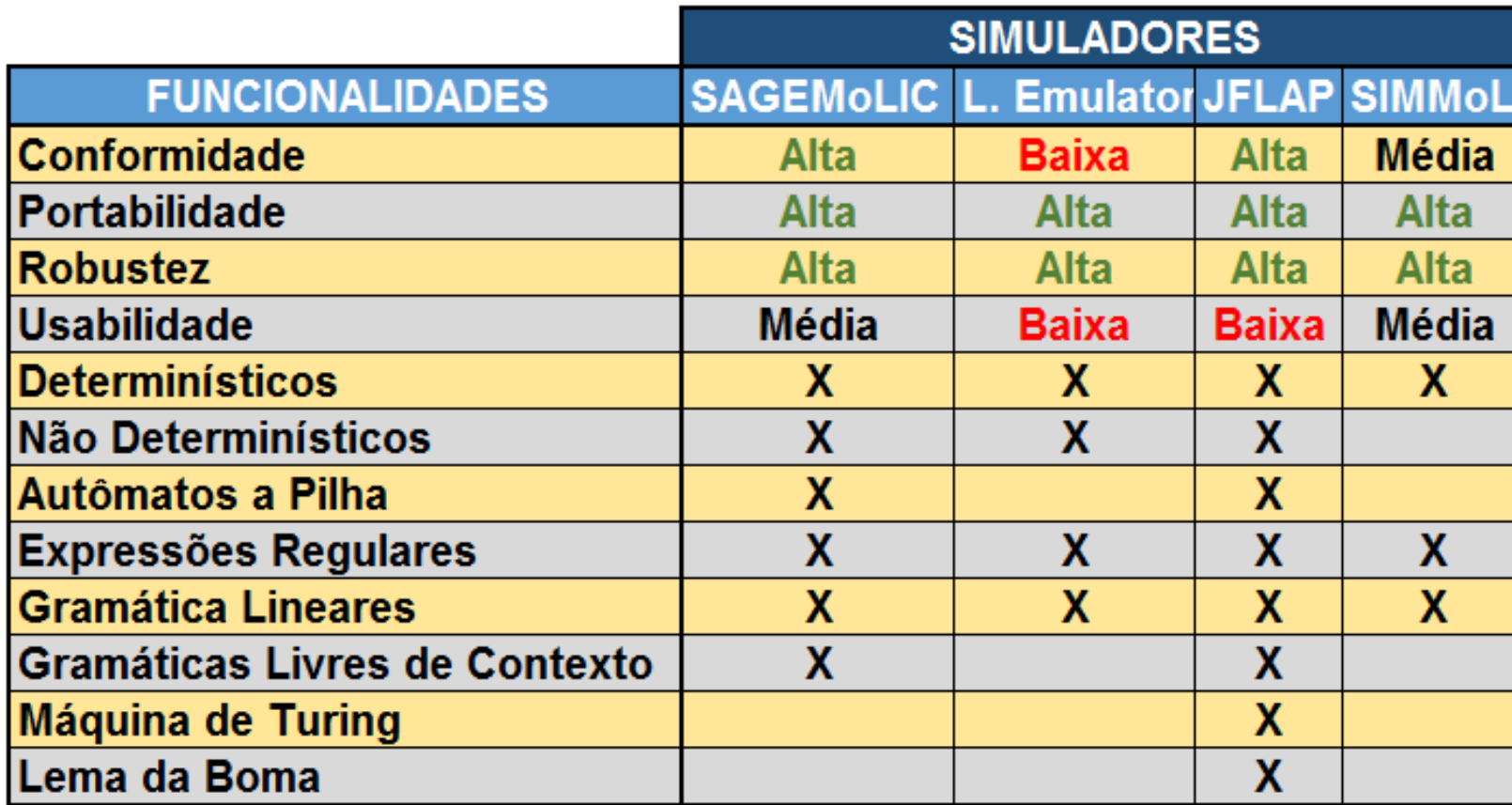

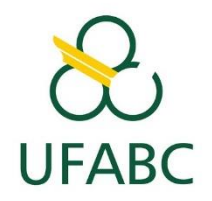

Fonte: http://www.mat.unb.br/~ayala/TCgroup/ - 10/2017

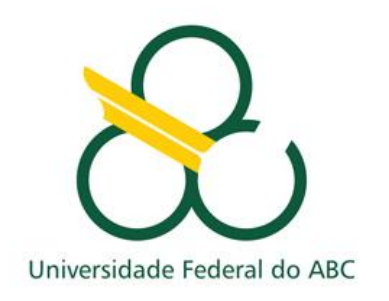

#### **PORQUE UTILIZAR... JFLAP**

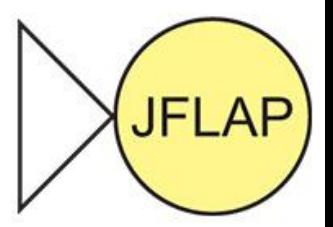

- **Facilidade na aplicação de Testes;**
- **Visualização Interativa, acompanhando passo a passo as simulações;**
- **Consolidação de Conceitos, aplicando na prática;**

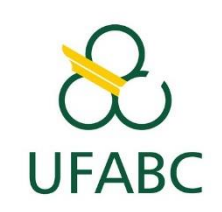

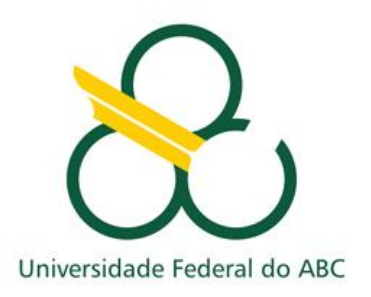

#### A FERRAMENTA... JFLAP

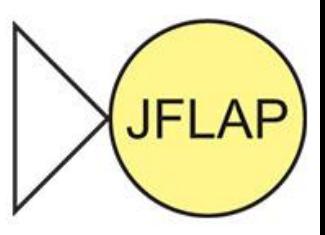

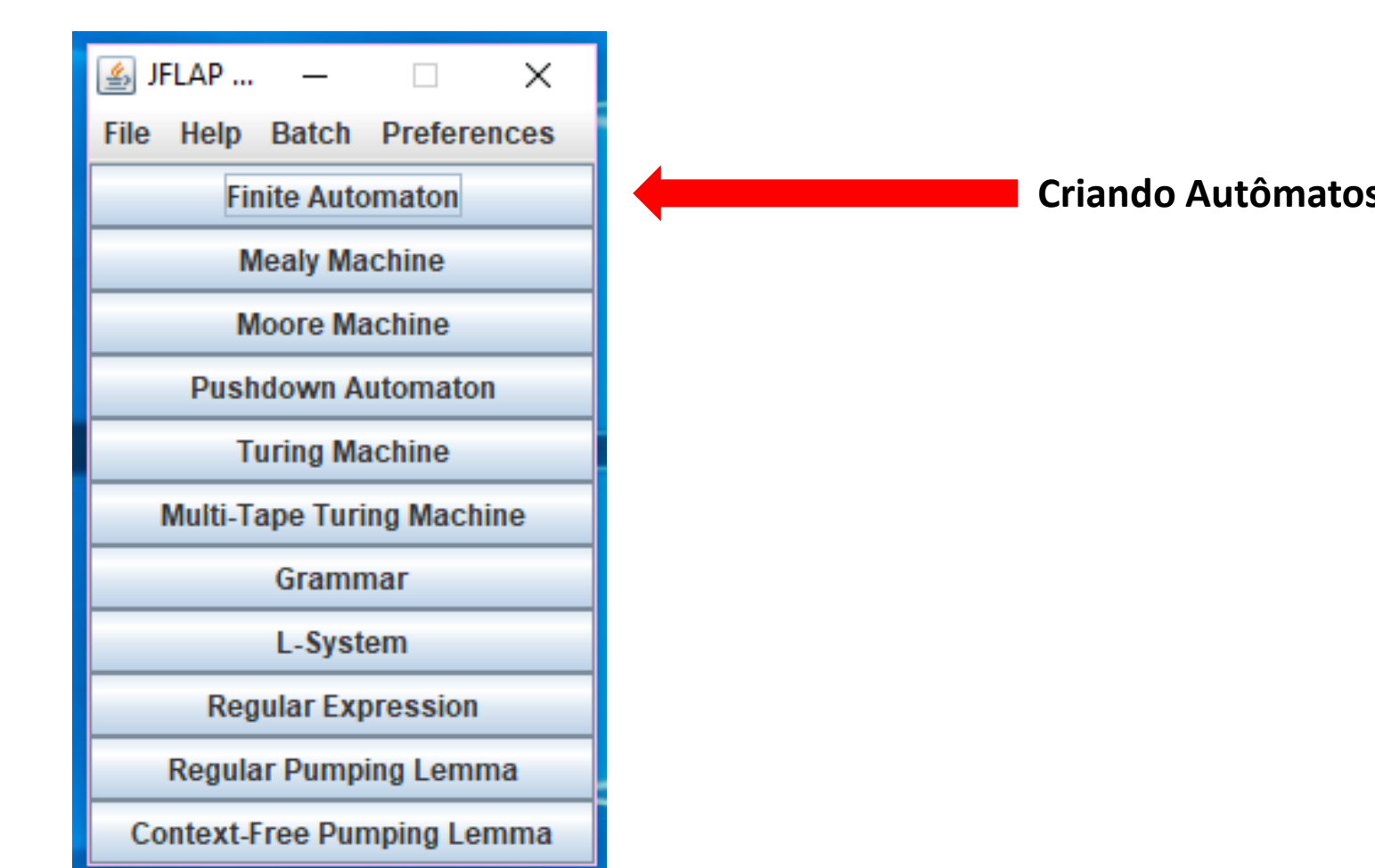

Tela inicial do JFLAP

#### **Criando Autômatos Finitos**

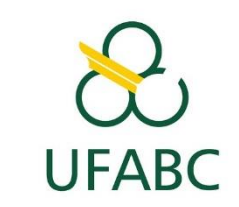

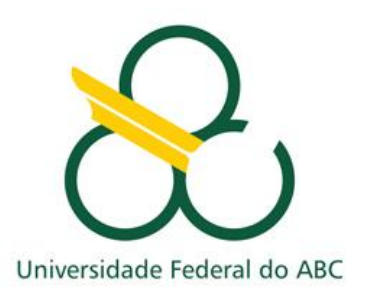

#### **A FERRAMENTA... JFLAP**

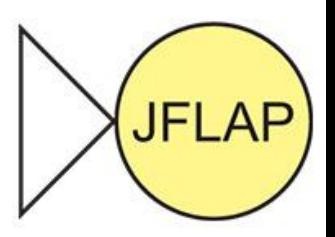

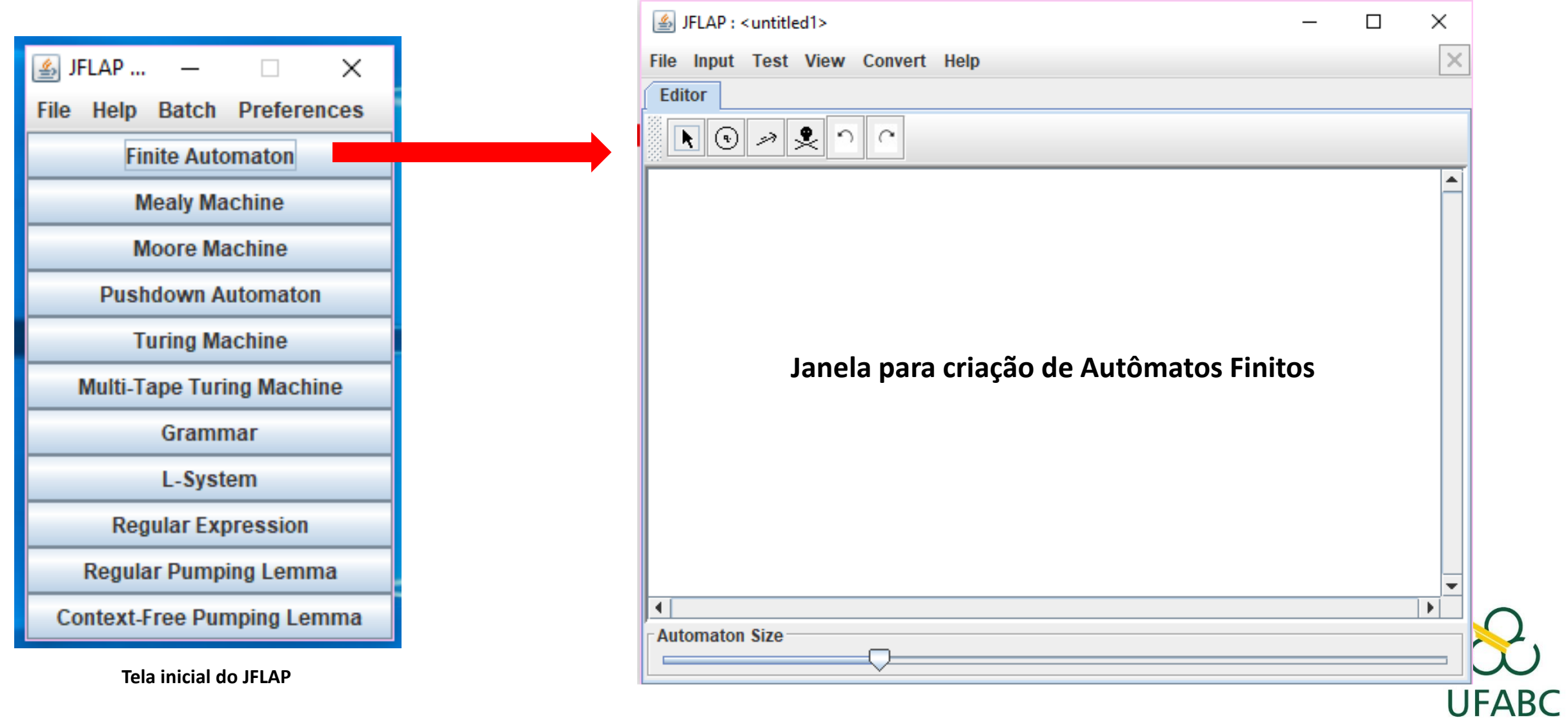

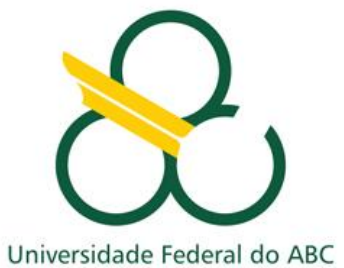

#### **A FERRAMENTA... JFLAP**

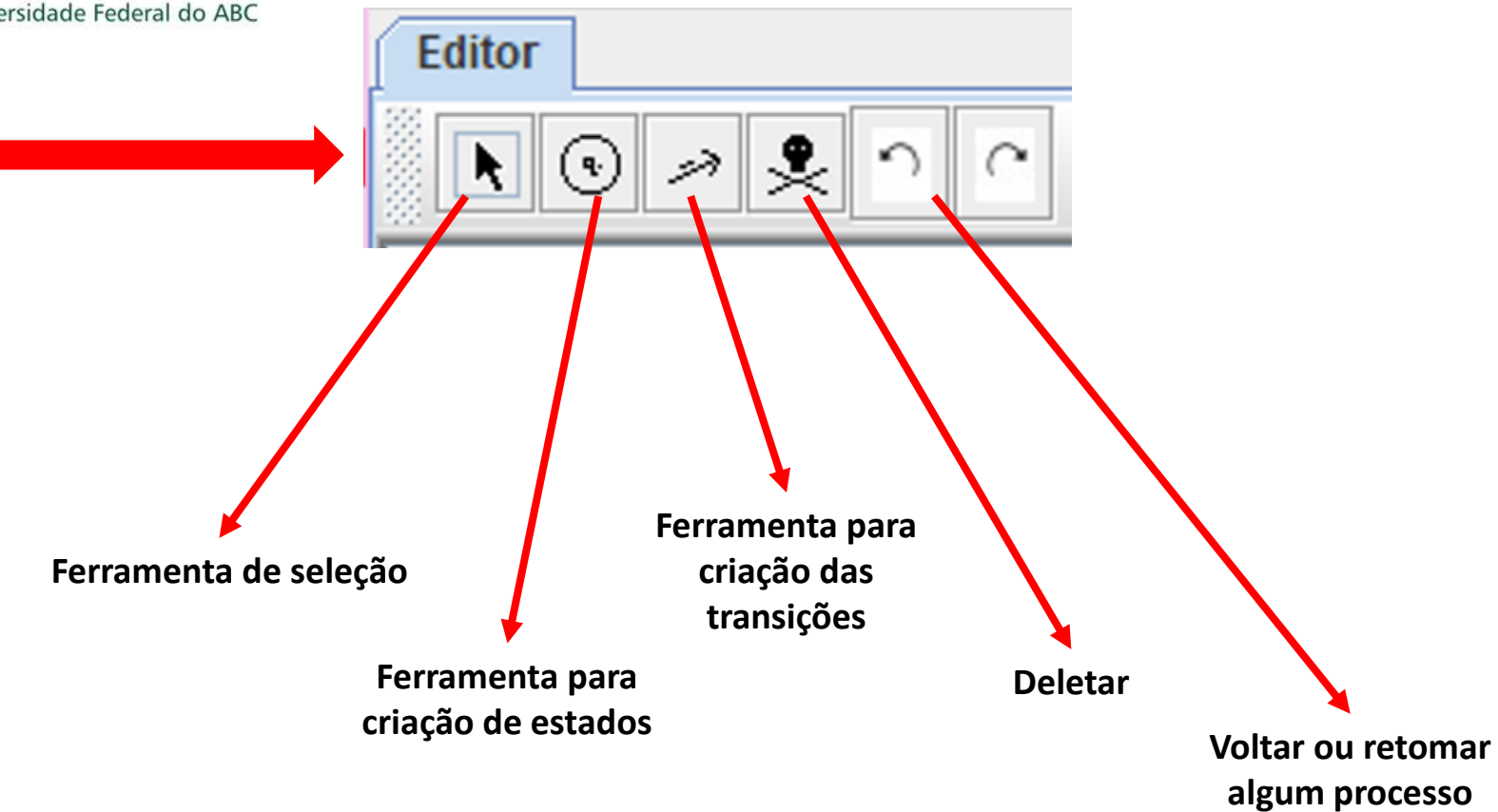

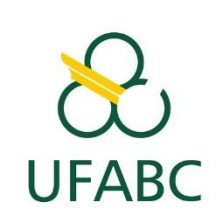

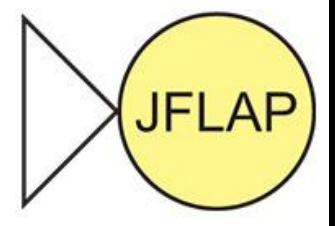

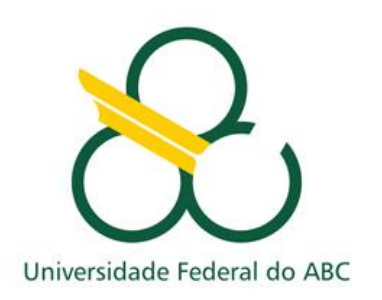

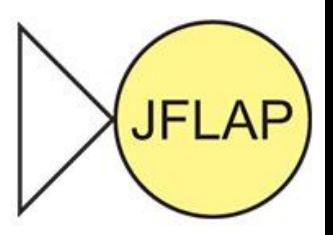

#### Exemplo de linguagem:  $L1 = \{ w \mid w \text{ possui}$  aa ou bb como subpalavra}

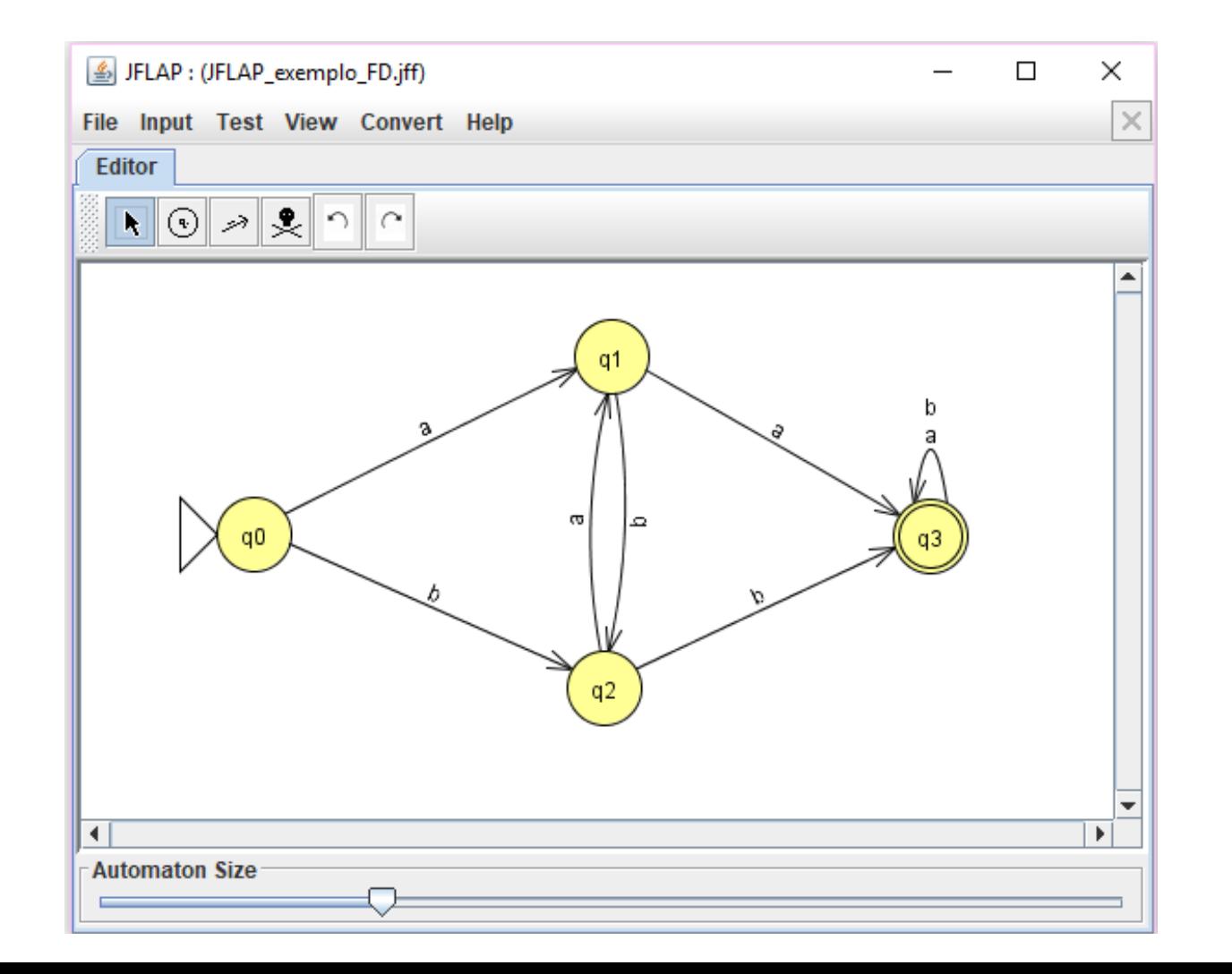

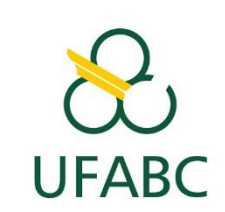

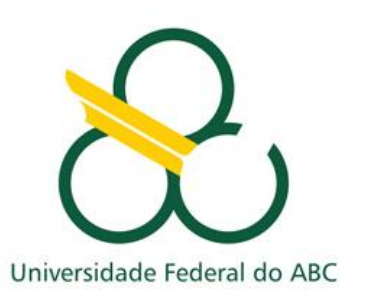

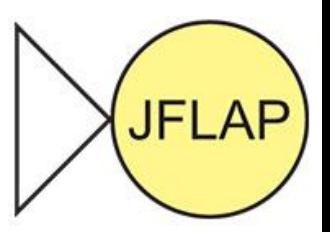

**UFABC** 

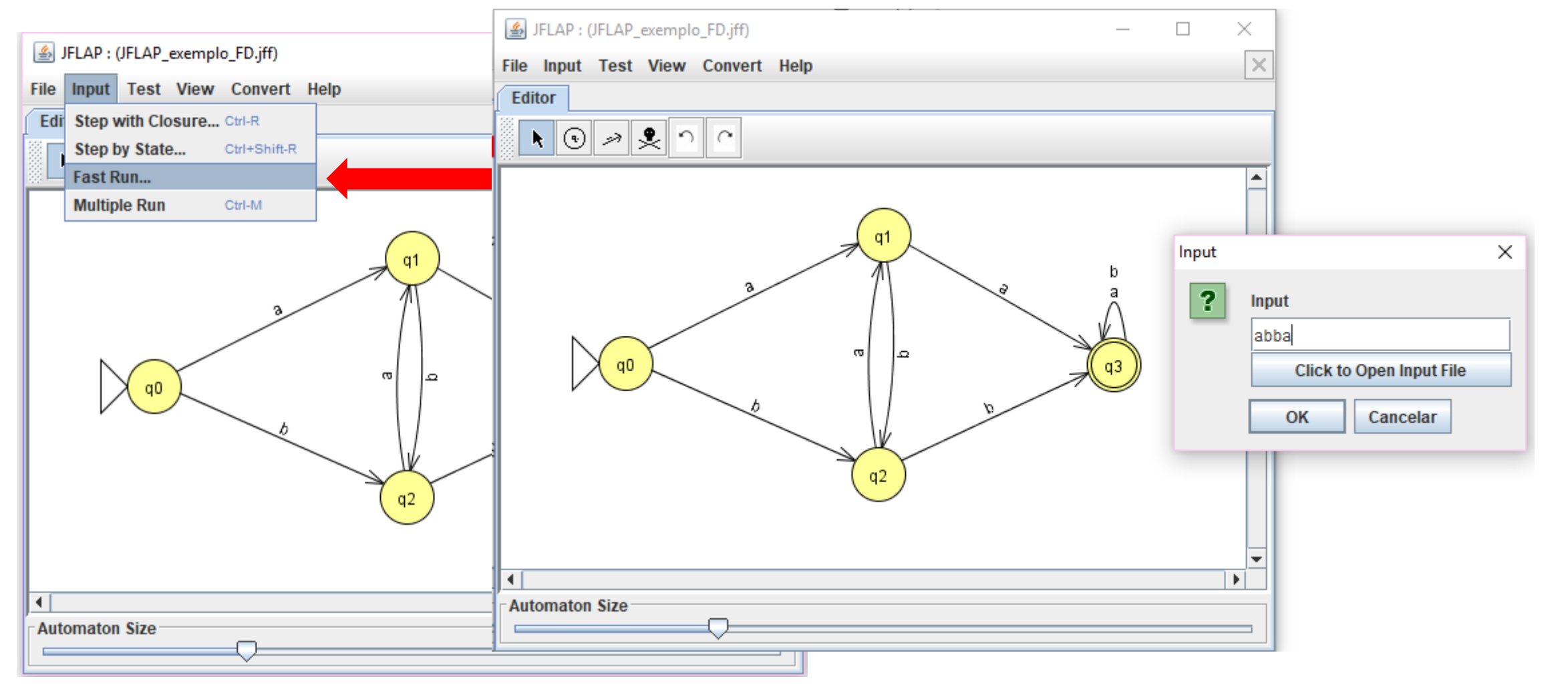

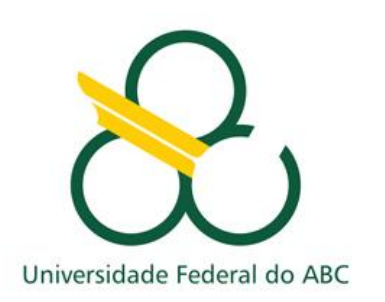

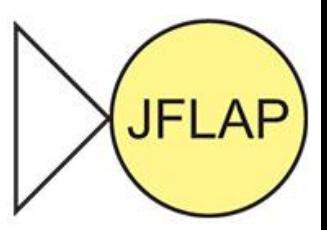

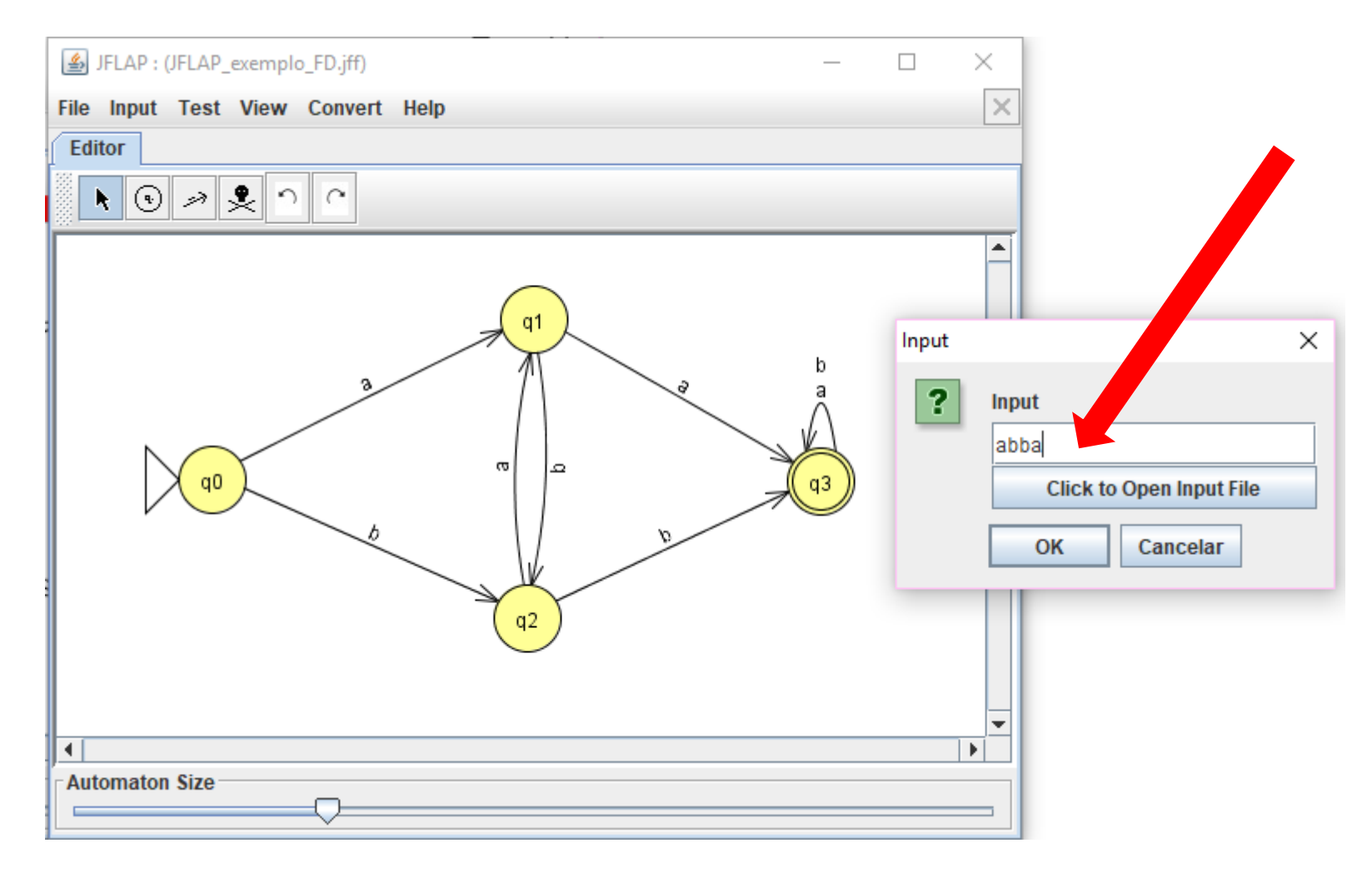

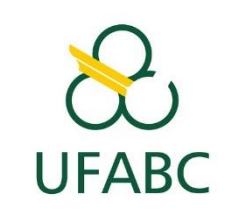

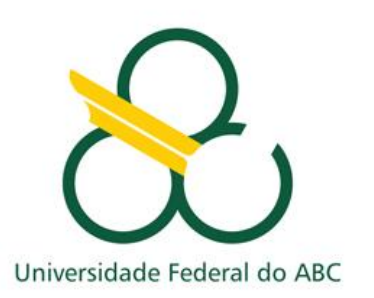

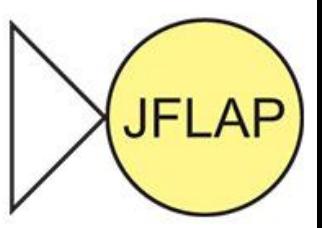

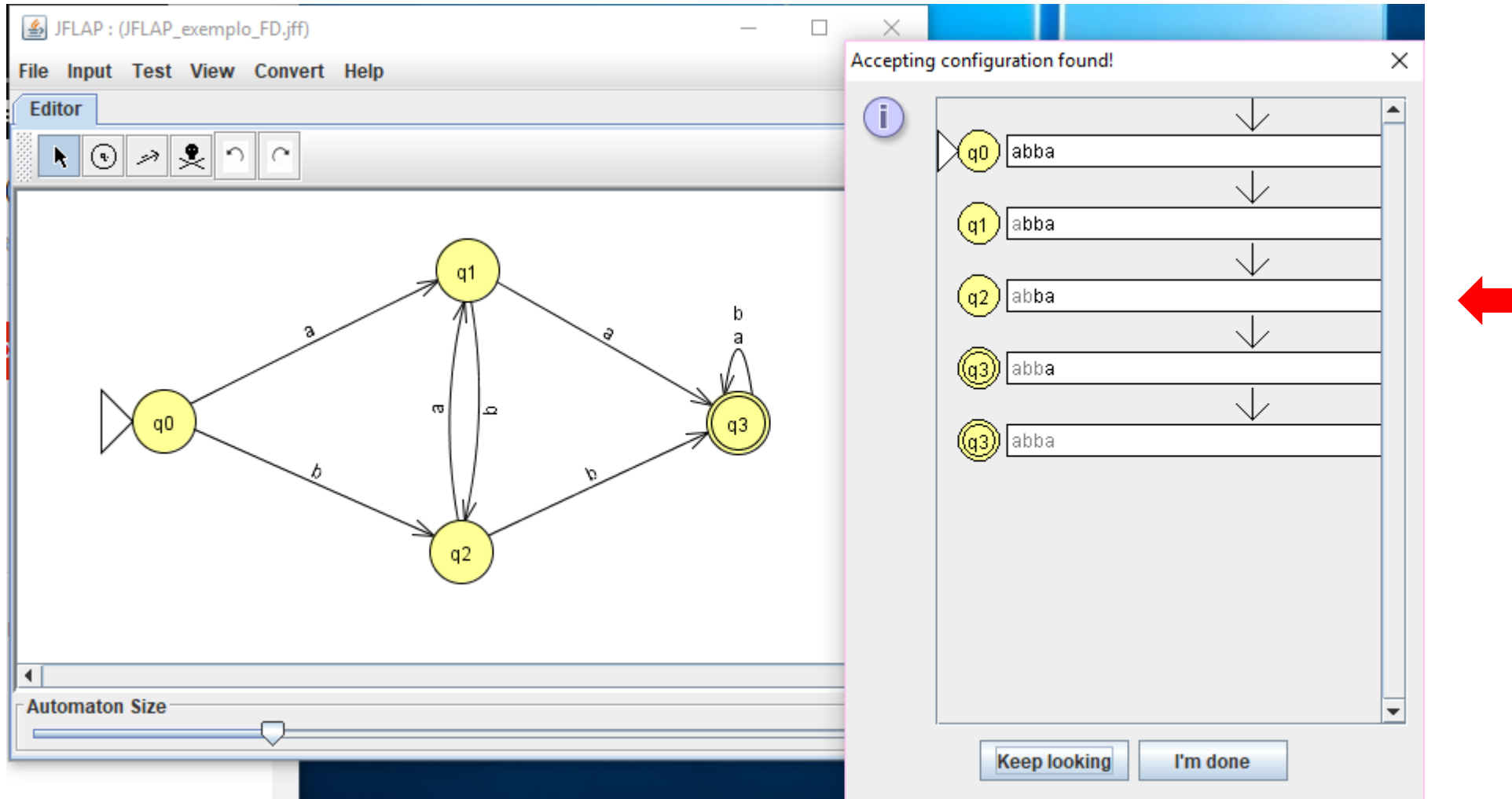

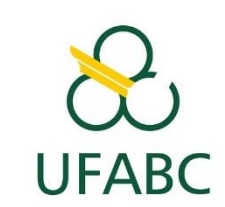

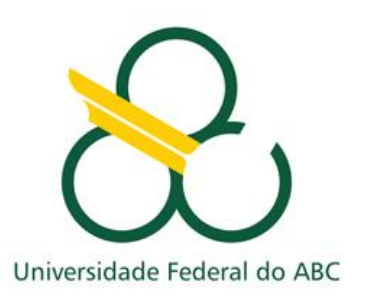

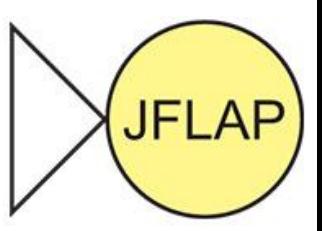

**UFABC** 

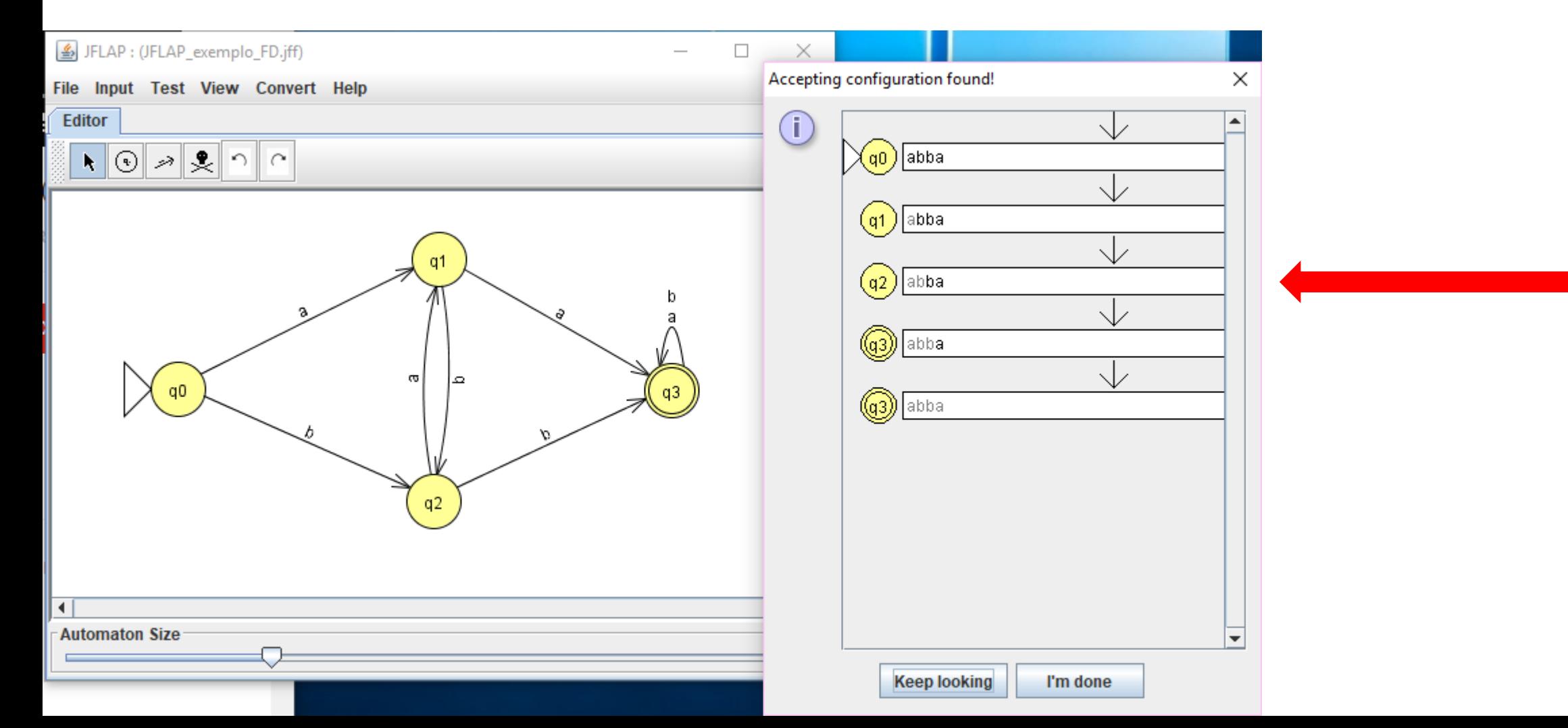

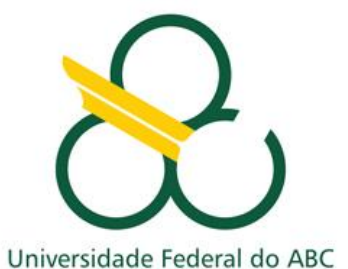

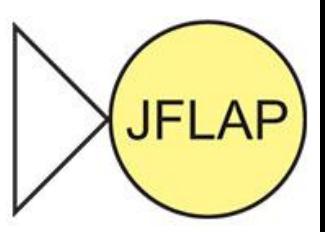

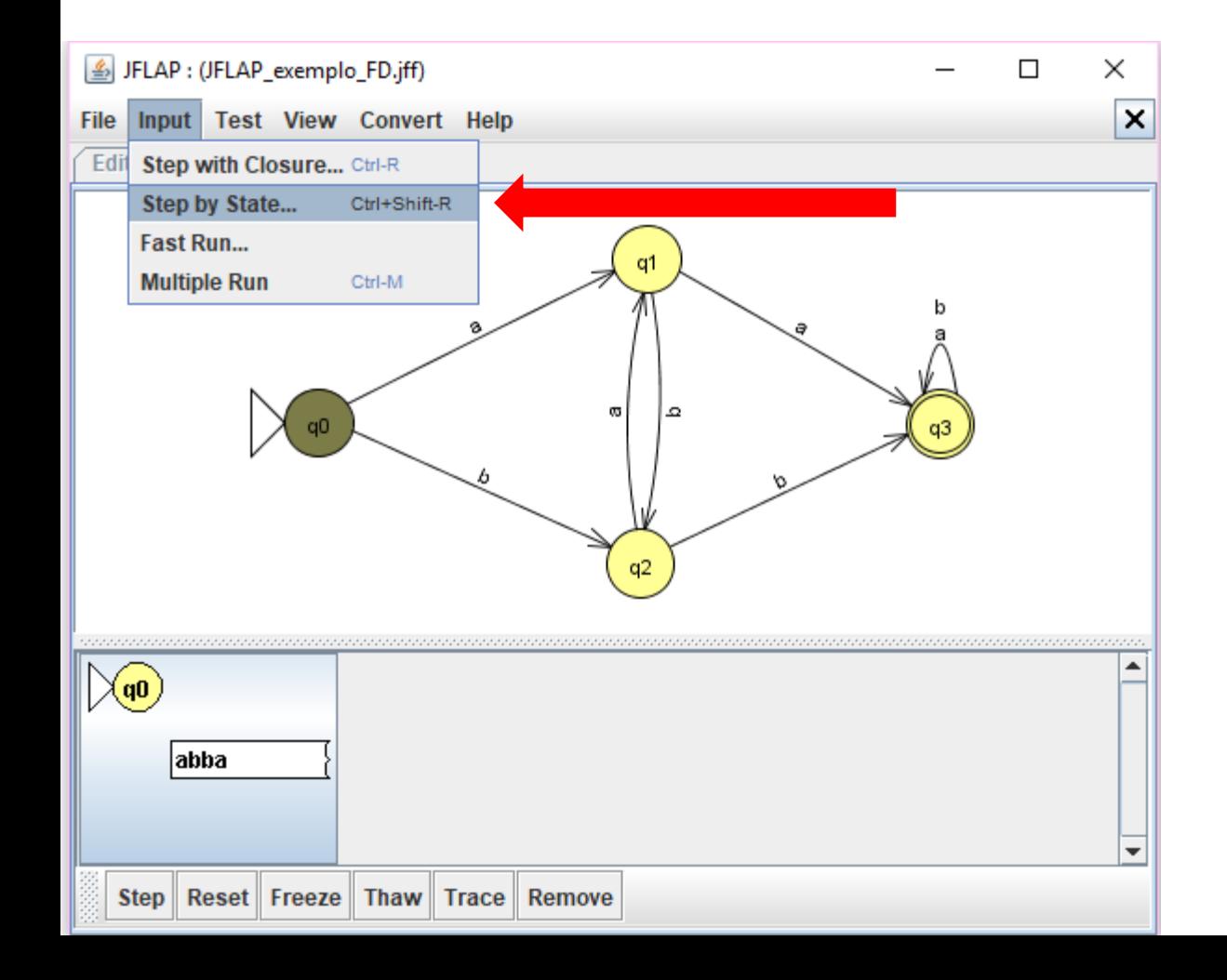

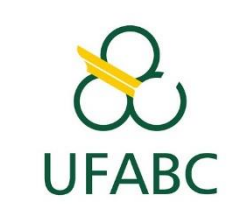

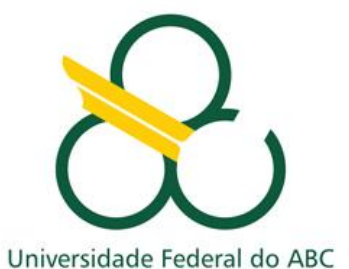

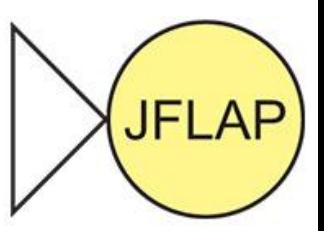

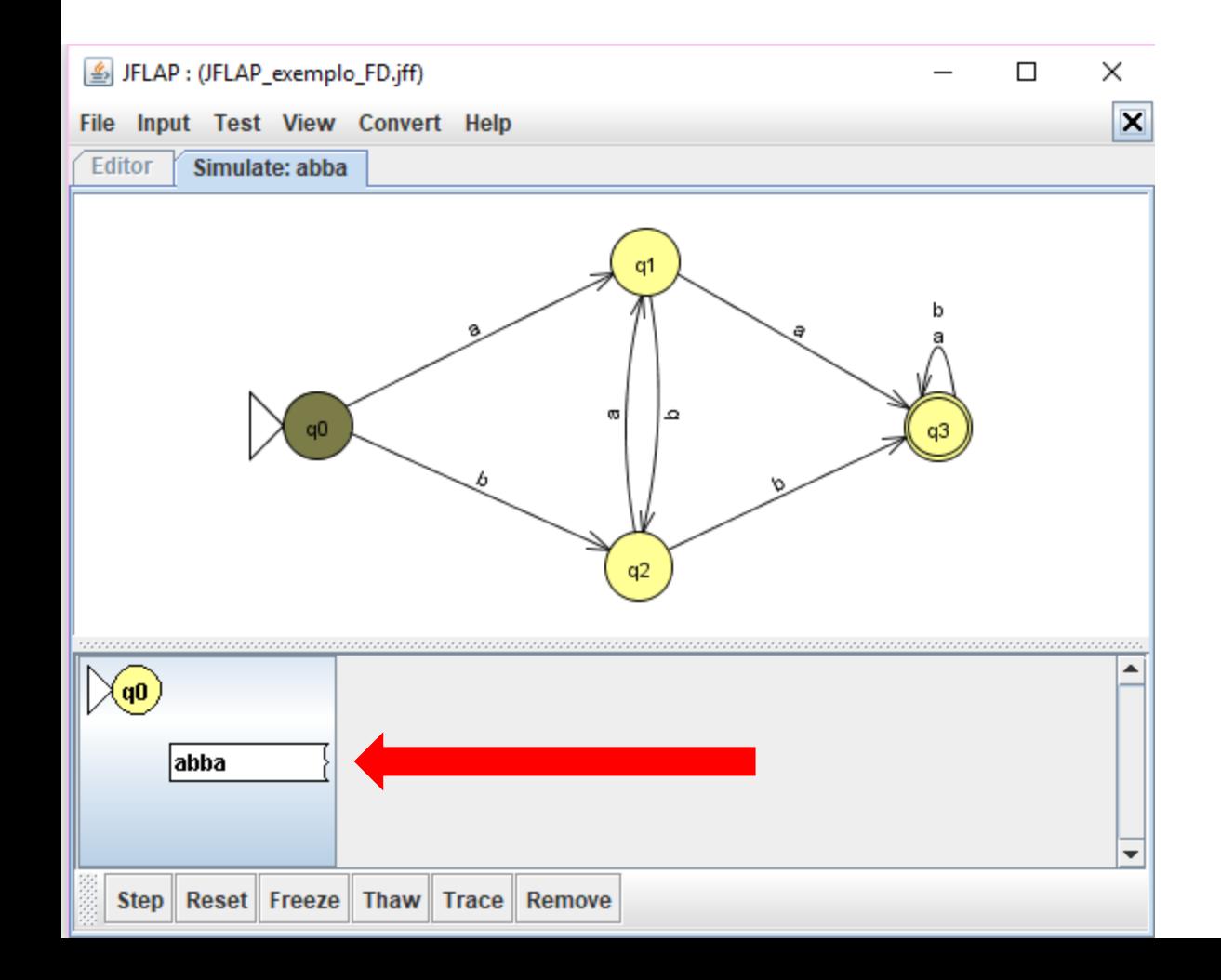

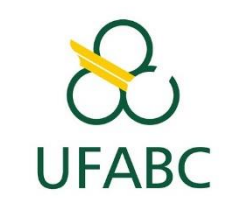

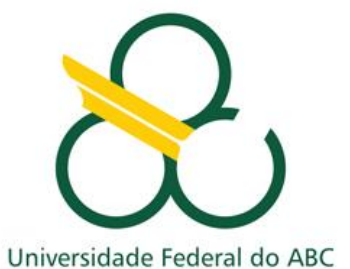

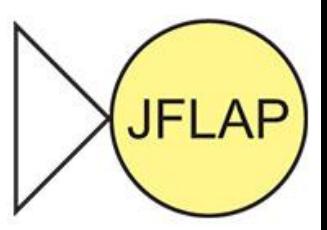

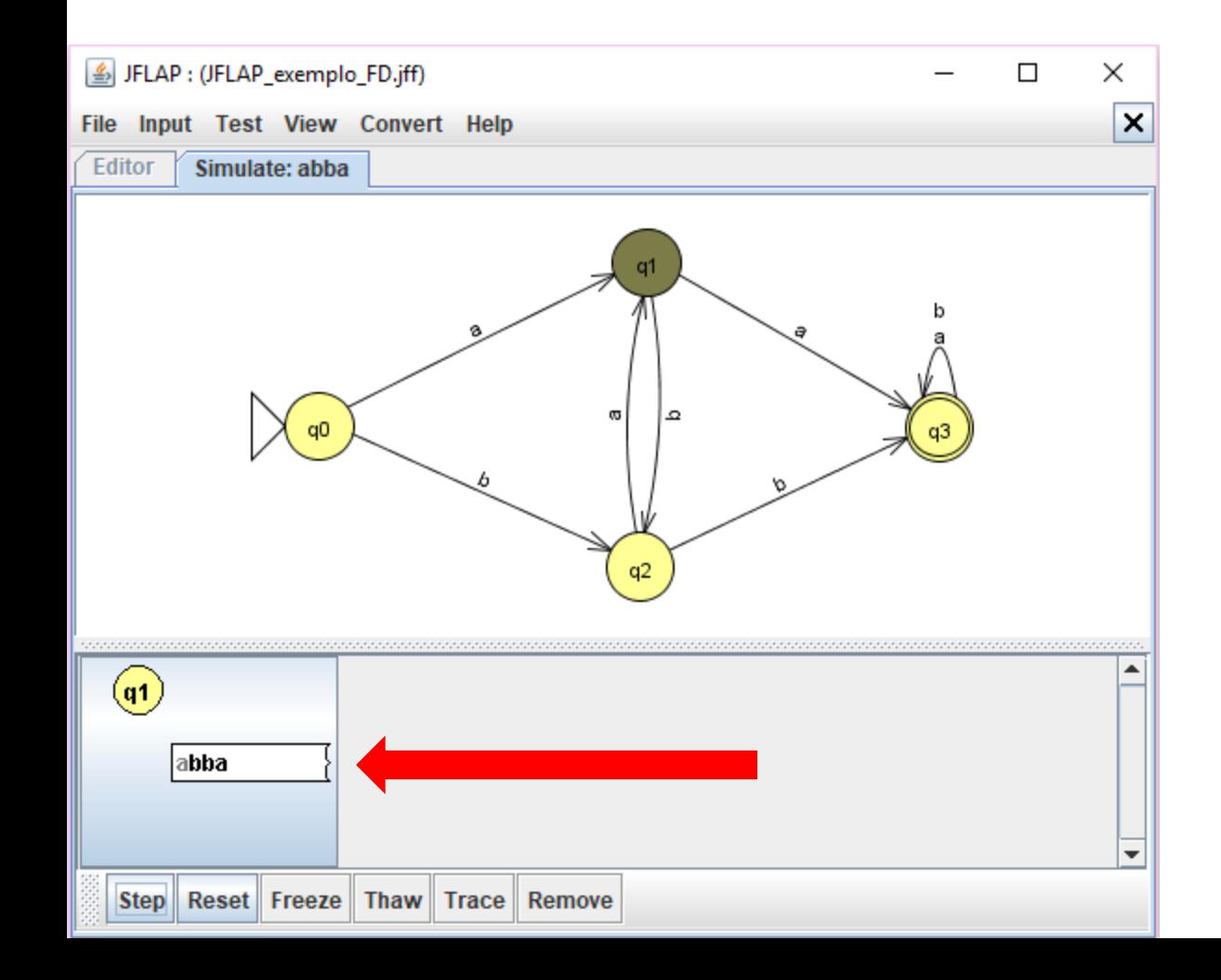

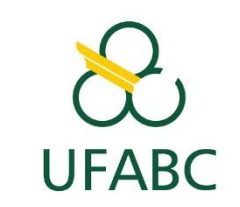

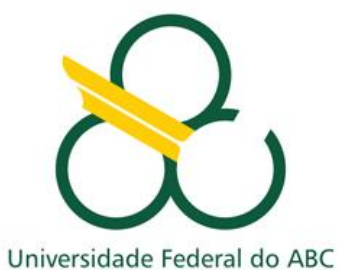

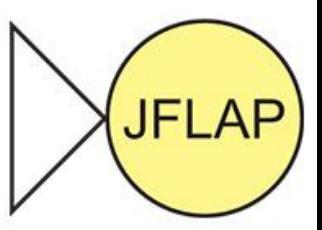

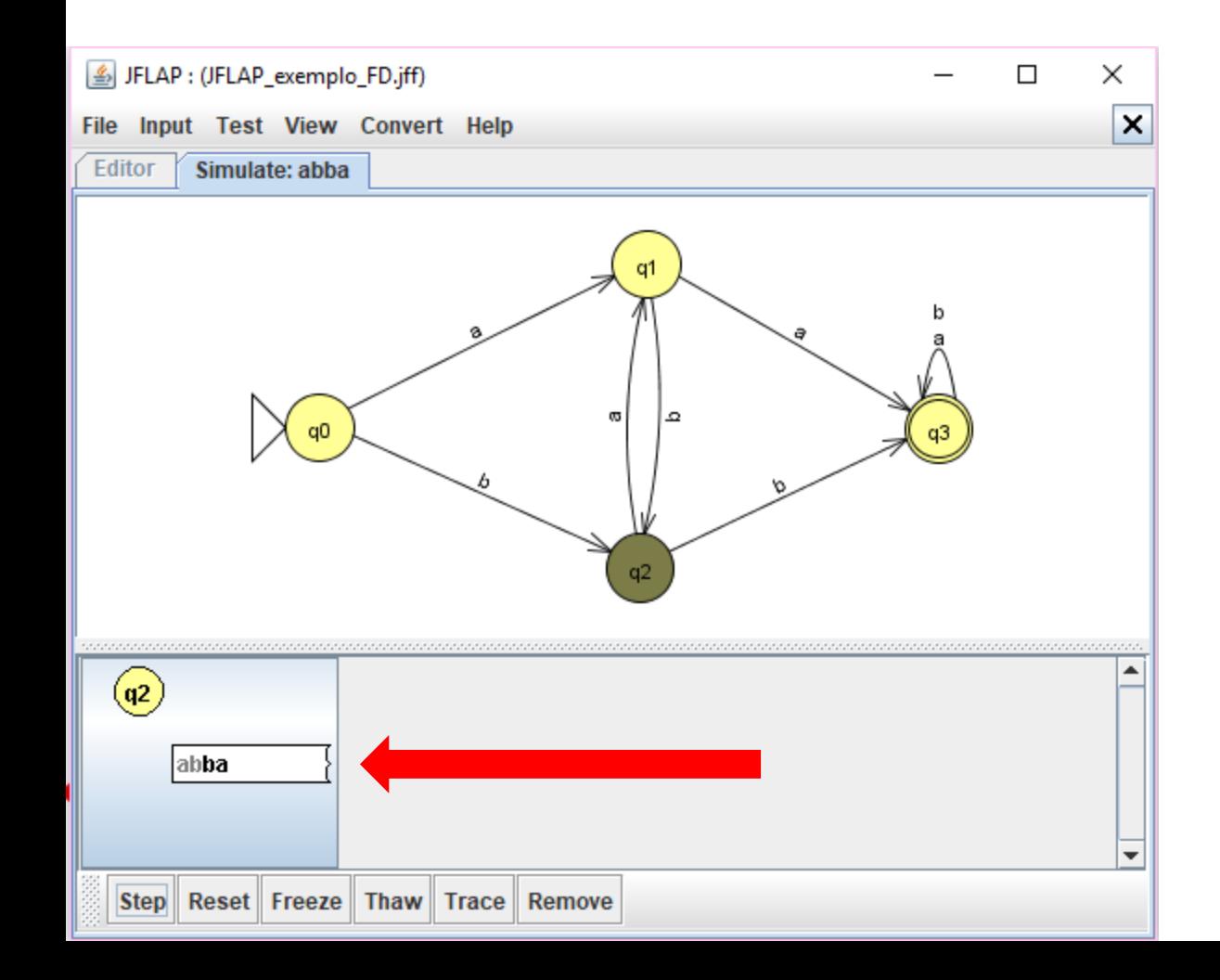

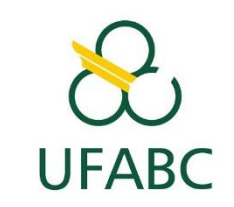

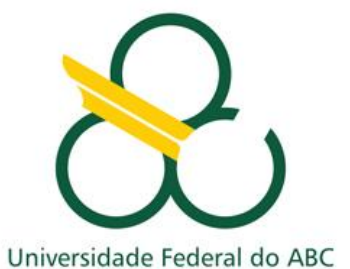

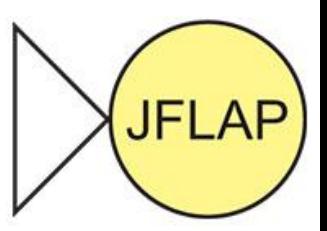

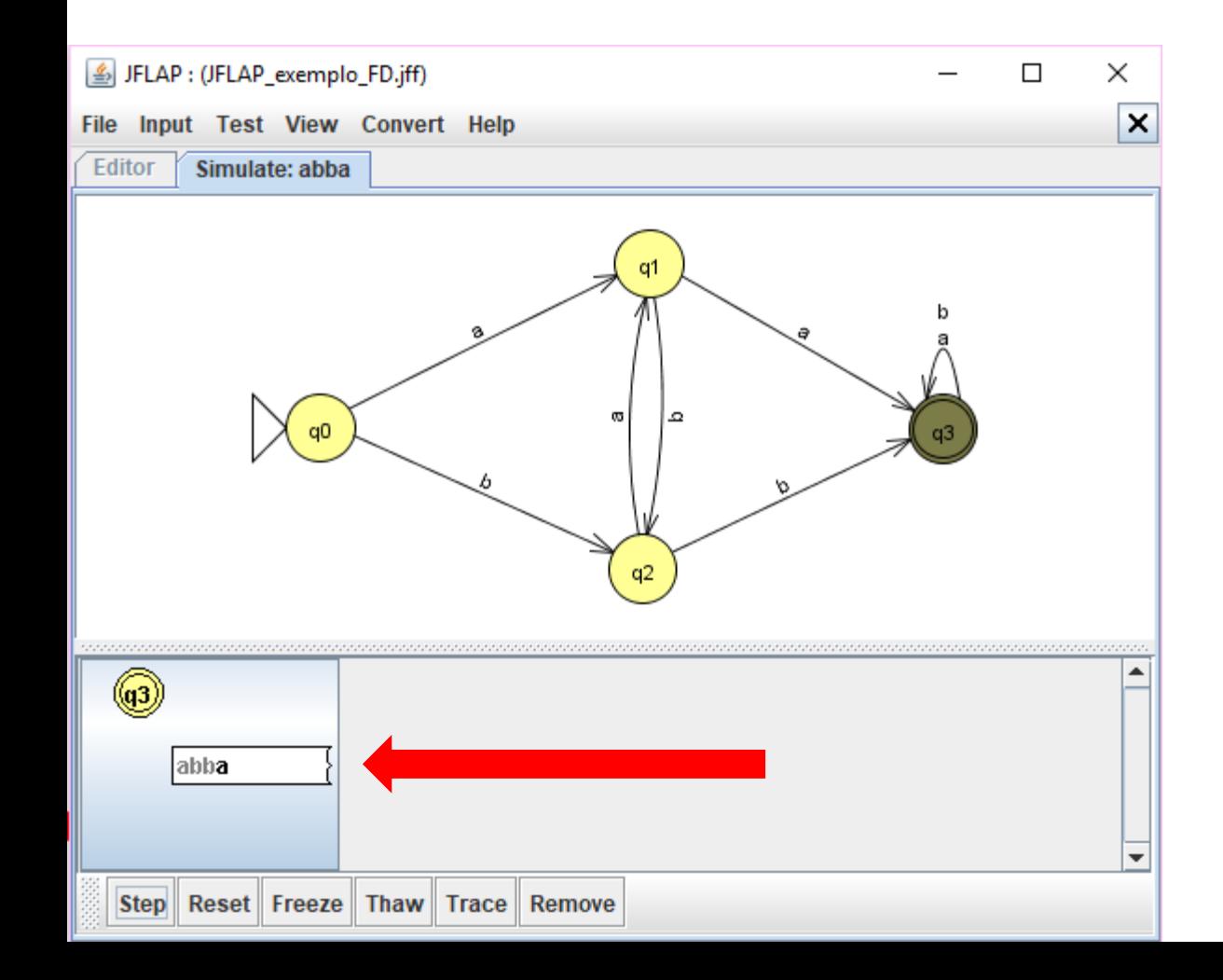

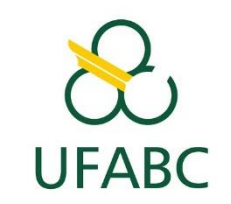

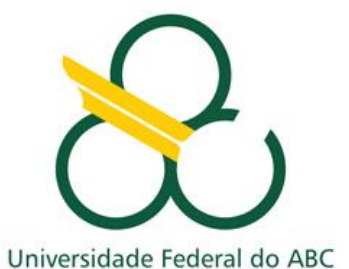

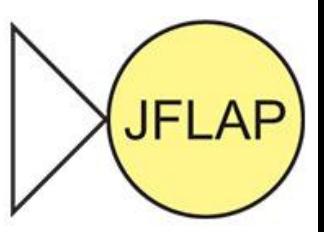

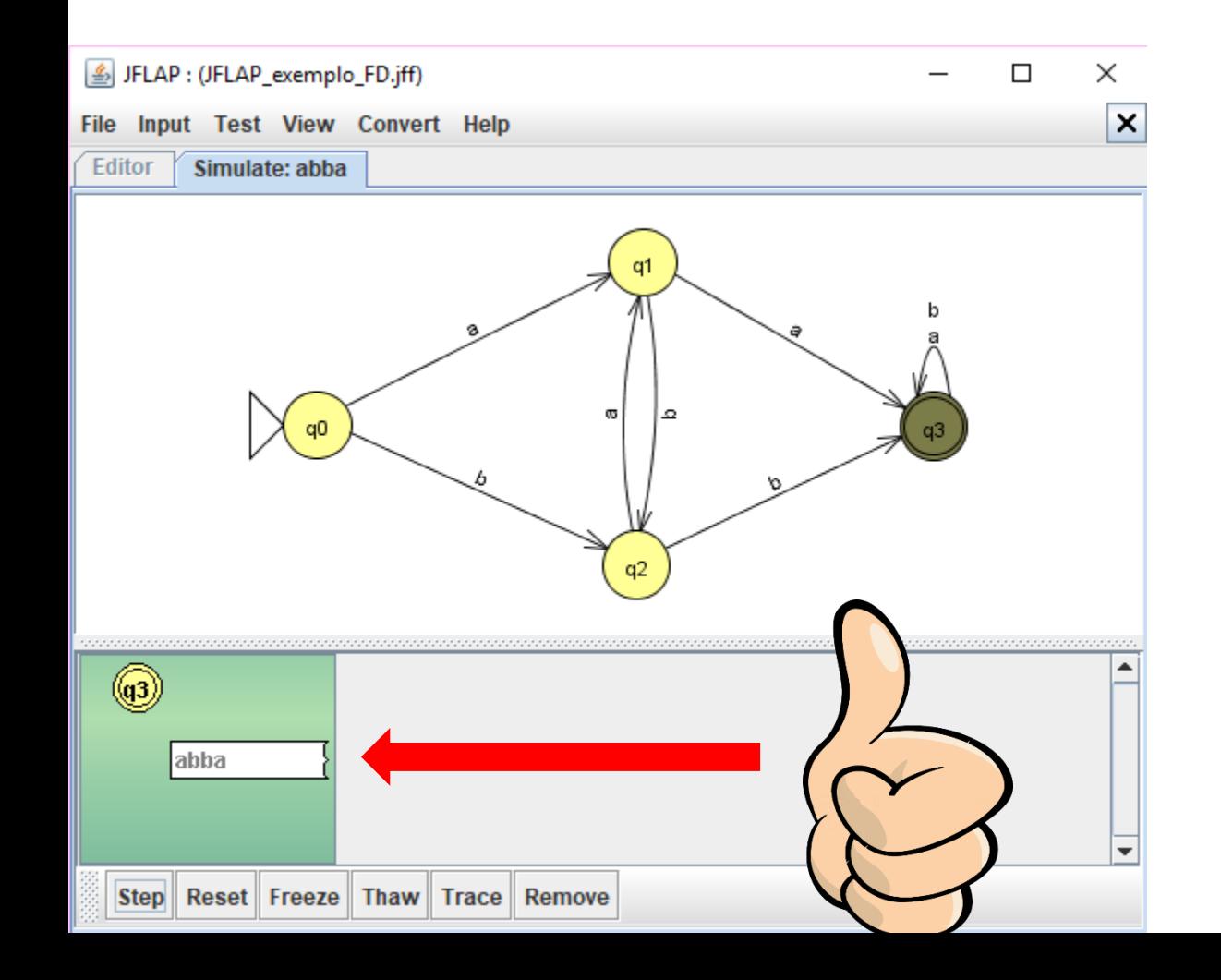

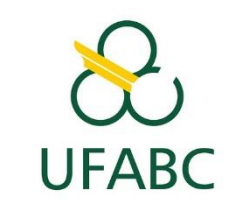

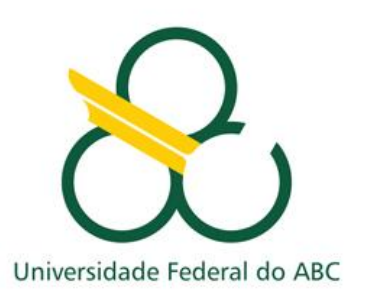

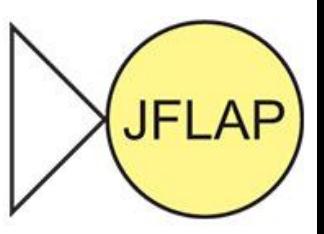

**Transformando e testando o autômato Finito Determinístico em NÃODeterminístico**

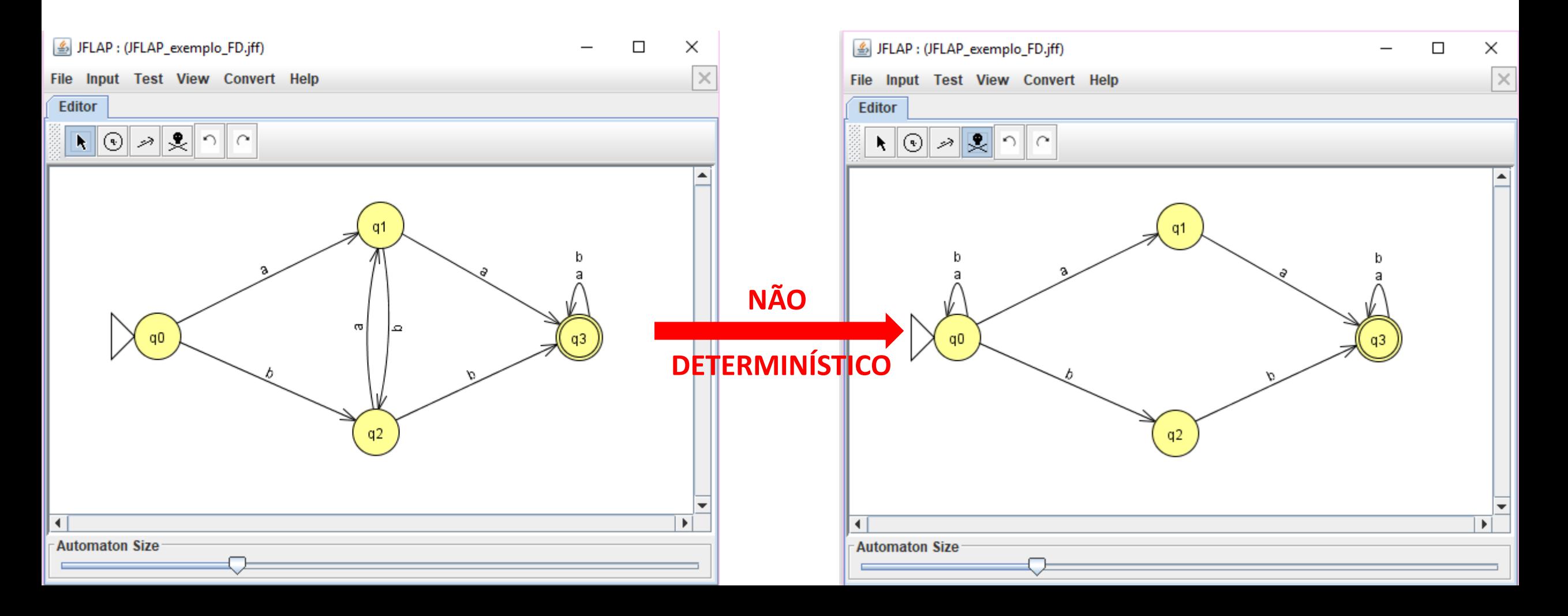

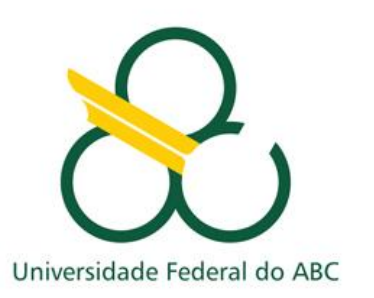

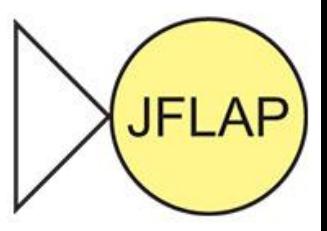

**Transformando e testando o autômato Finito Determinístico em NÃODeterminístico**

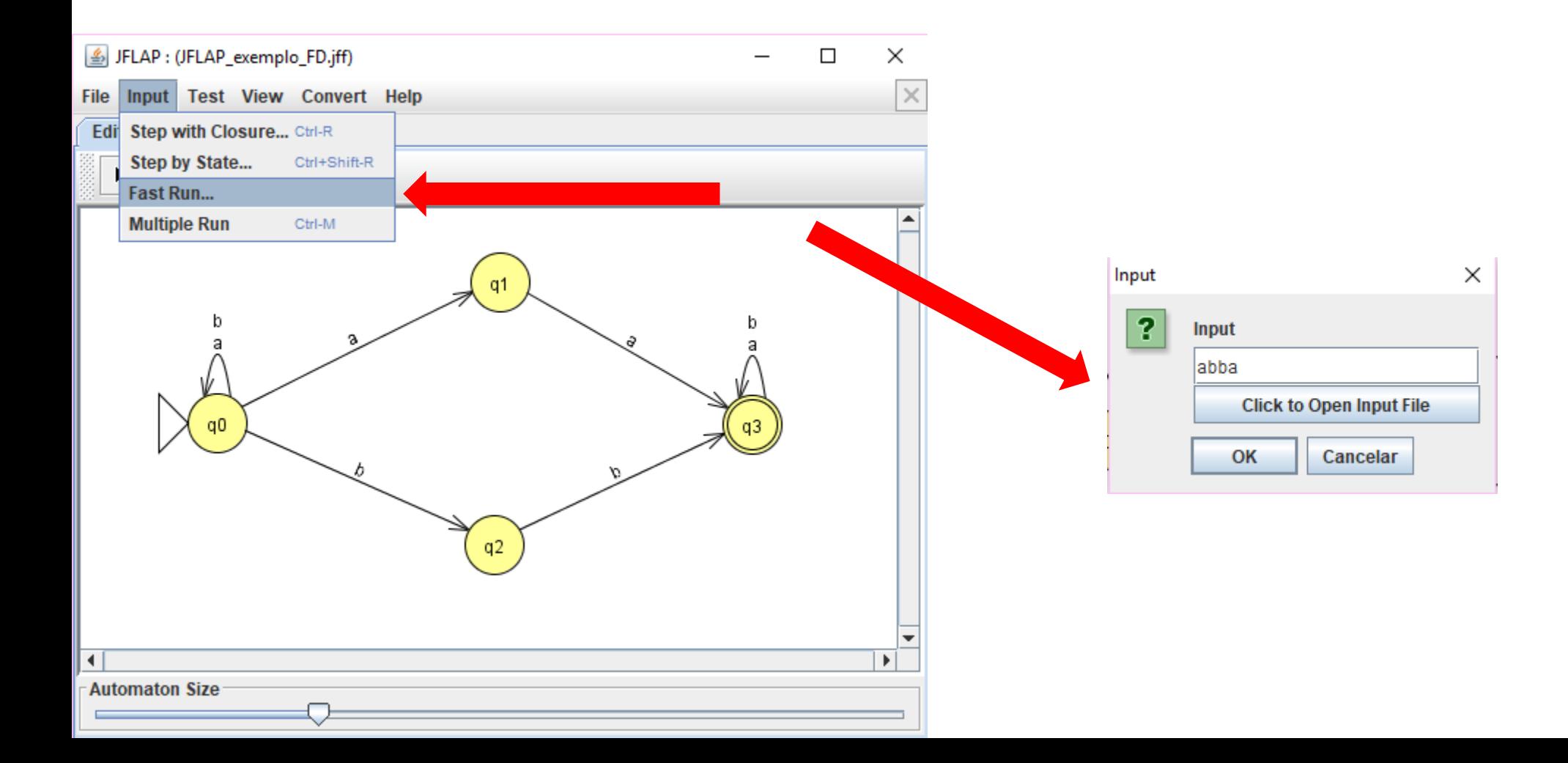

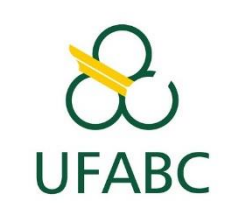

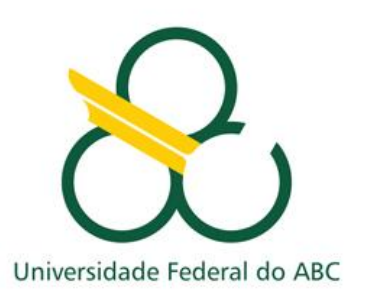

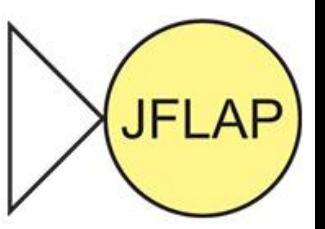

**Transformando e testando o autômato Finito Determinístico em NÃODeterminístico**

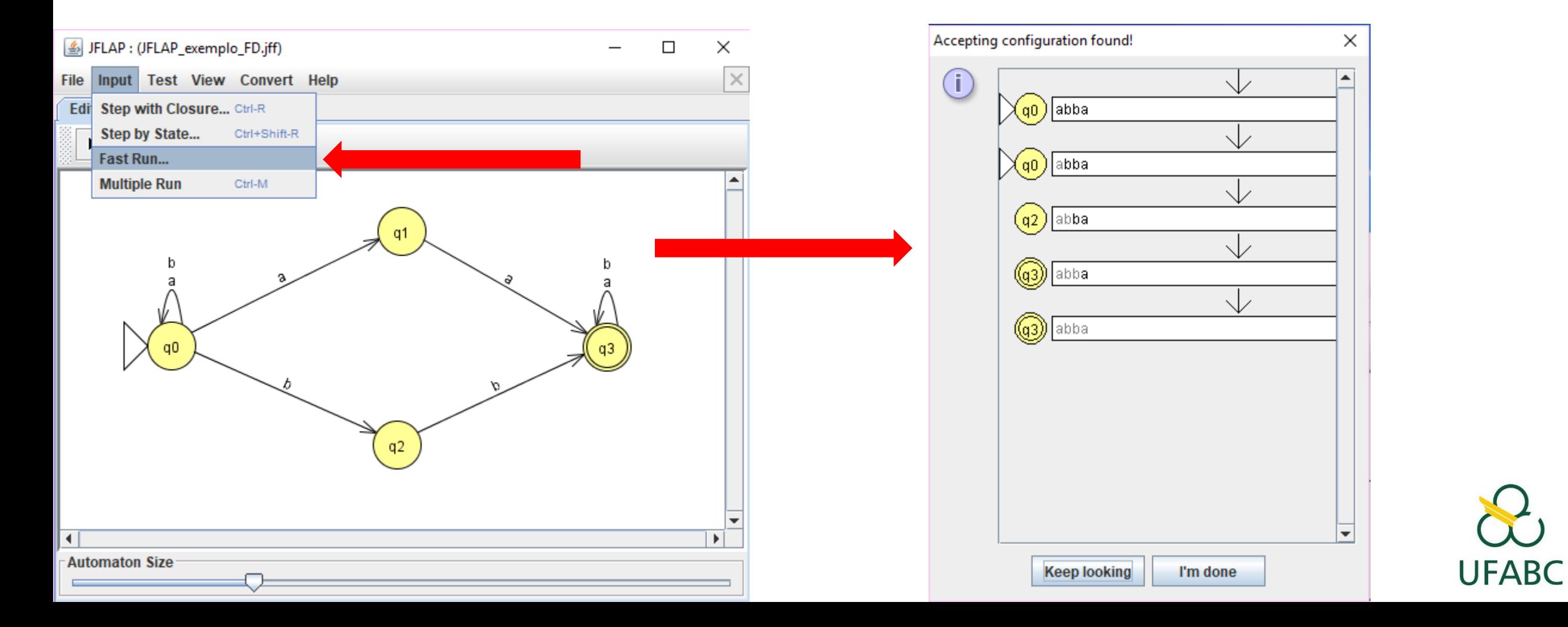

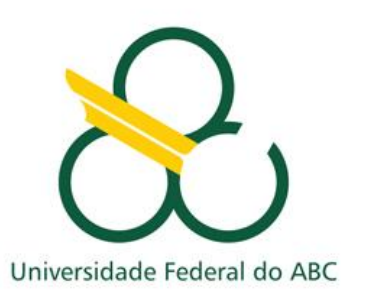

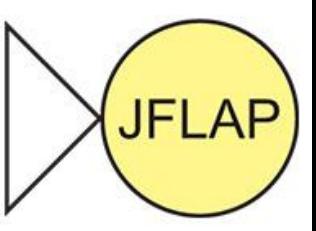

**UFABC** 

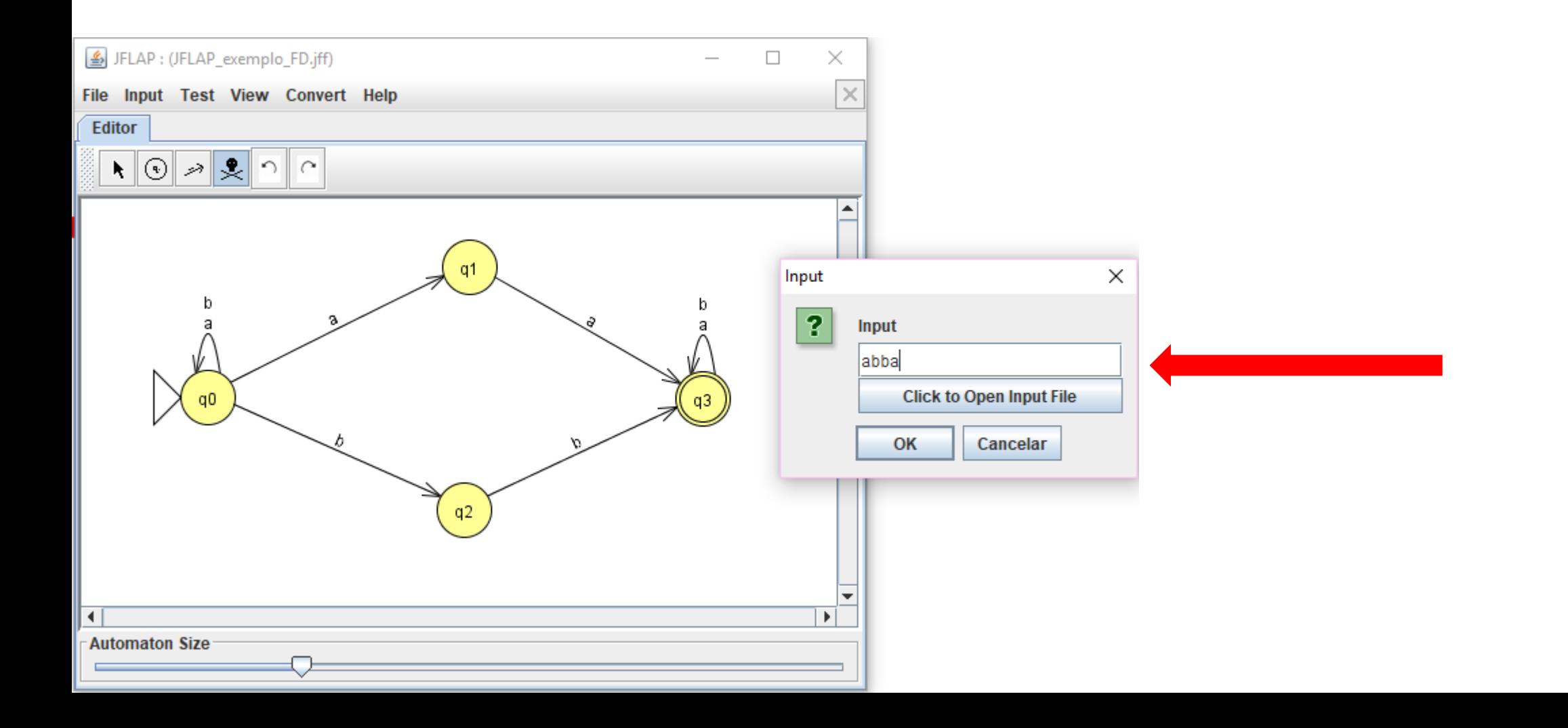

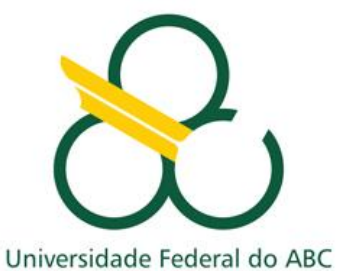

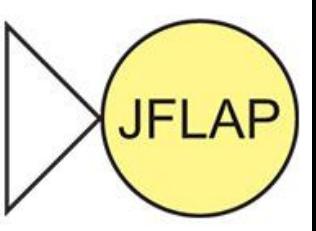

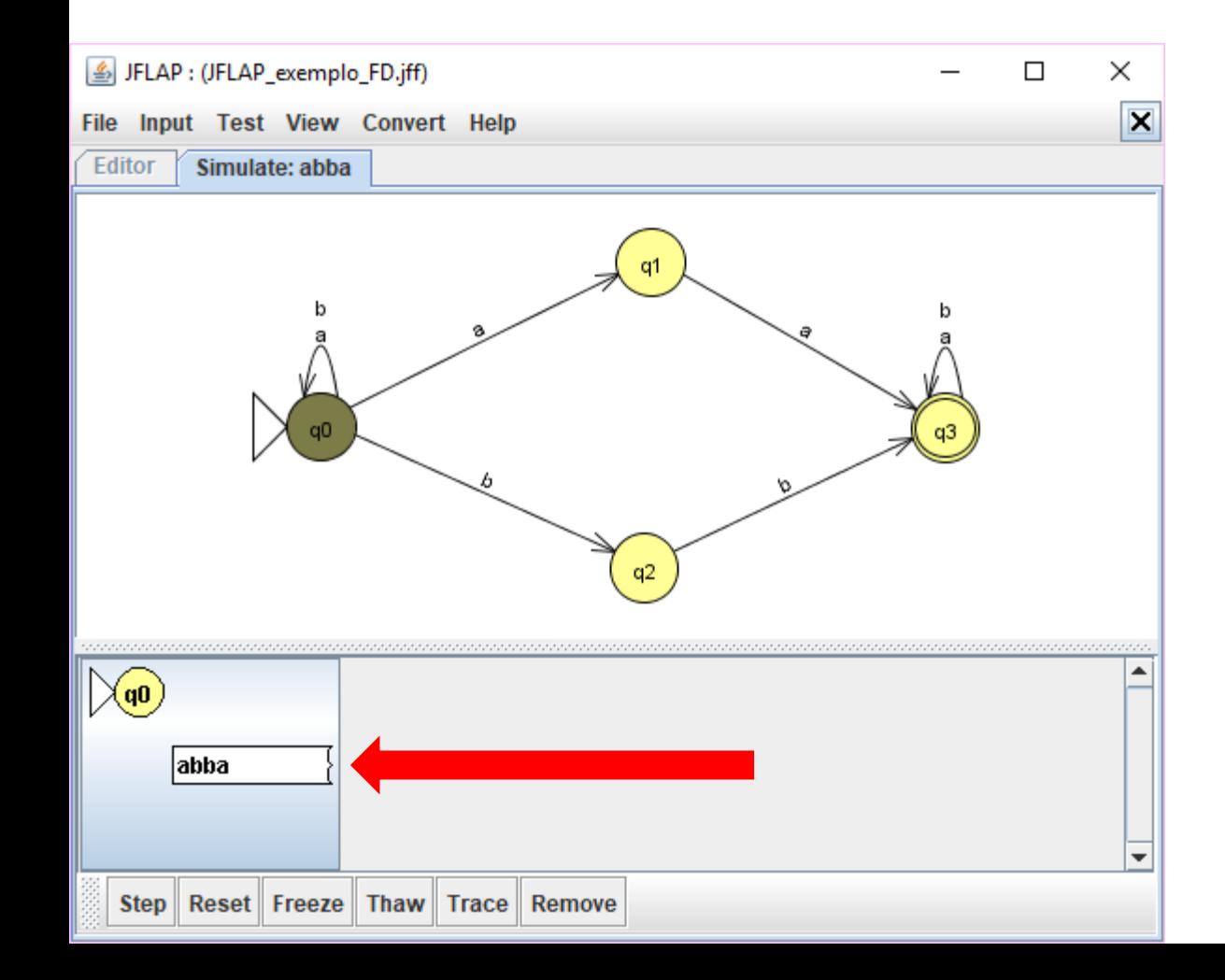

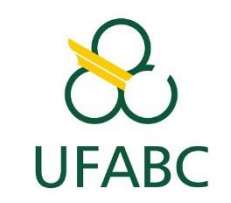

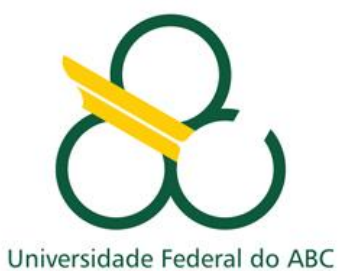

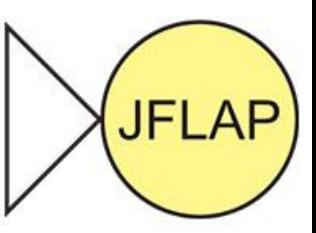

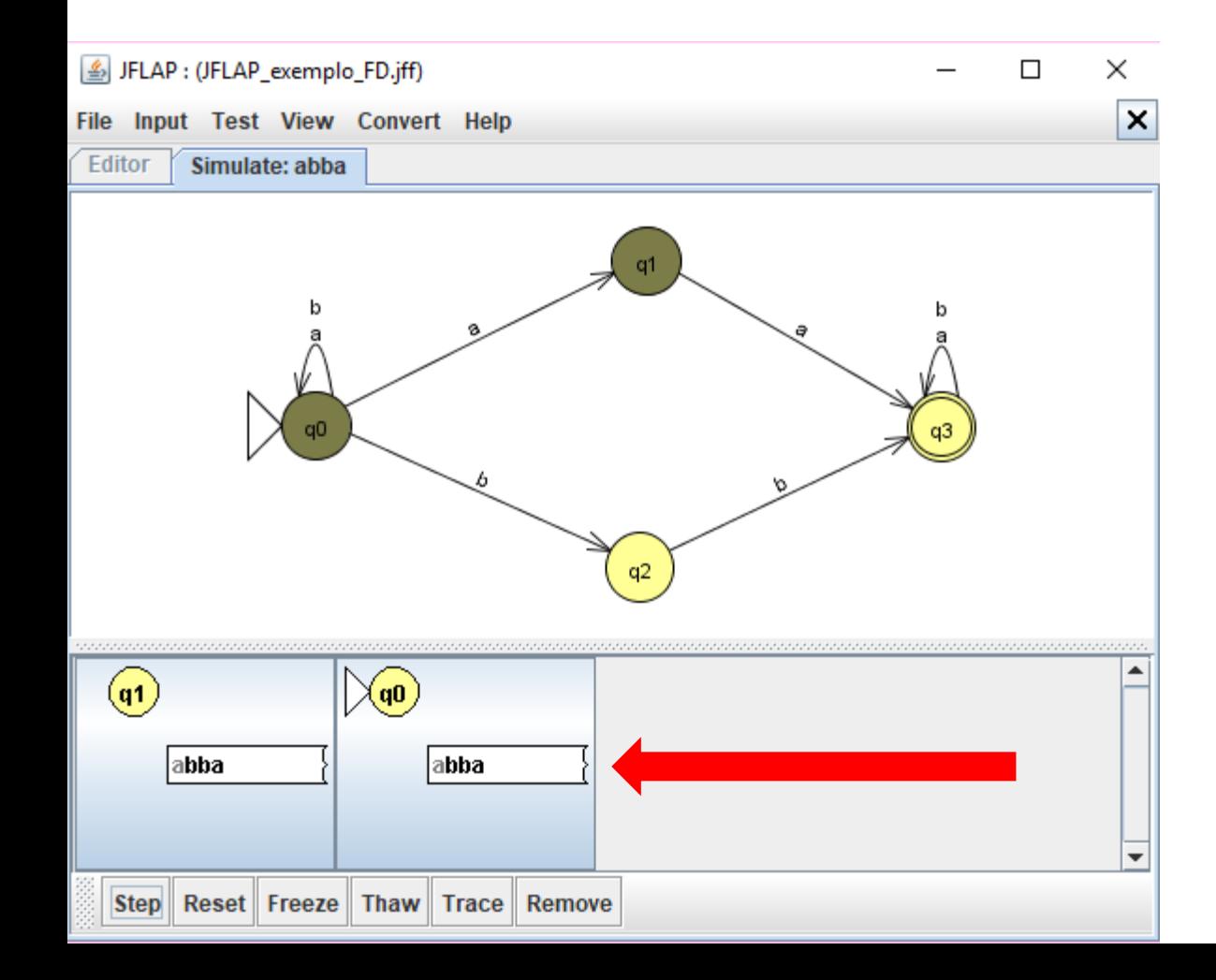

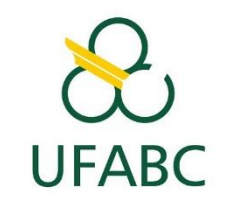

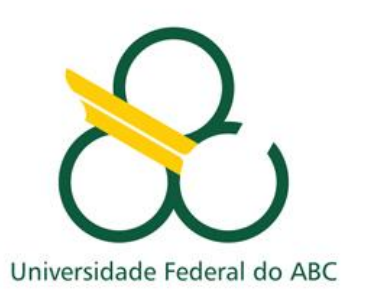

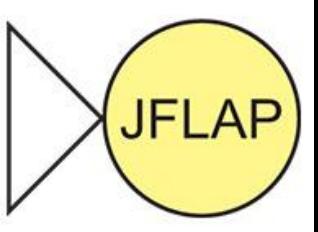

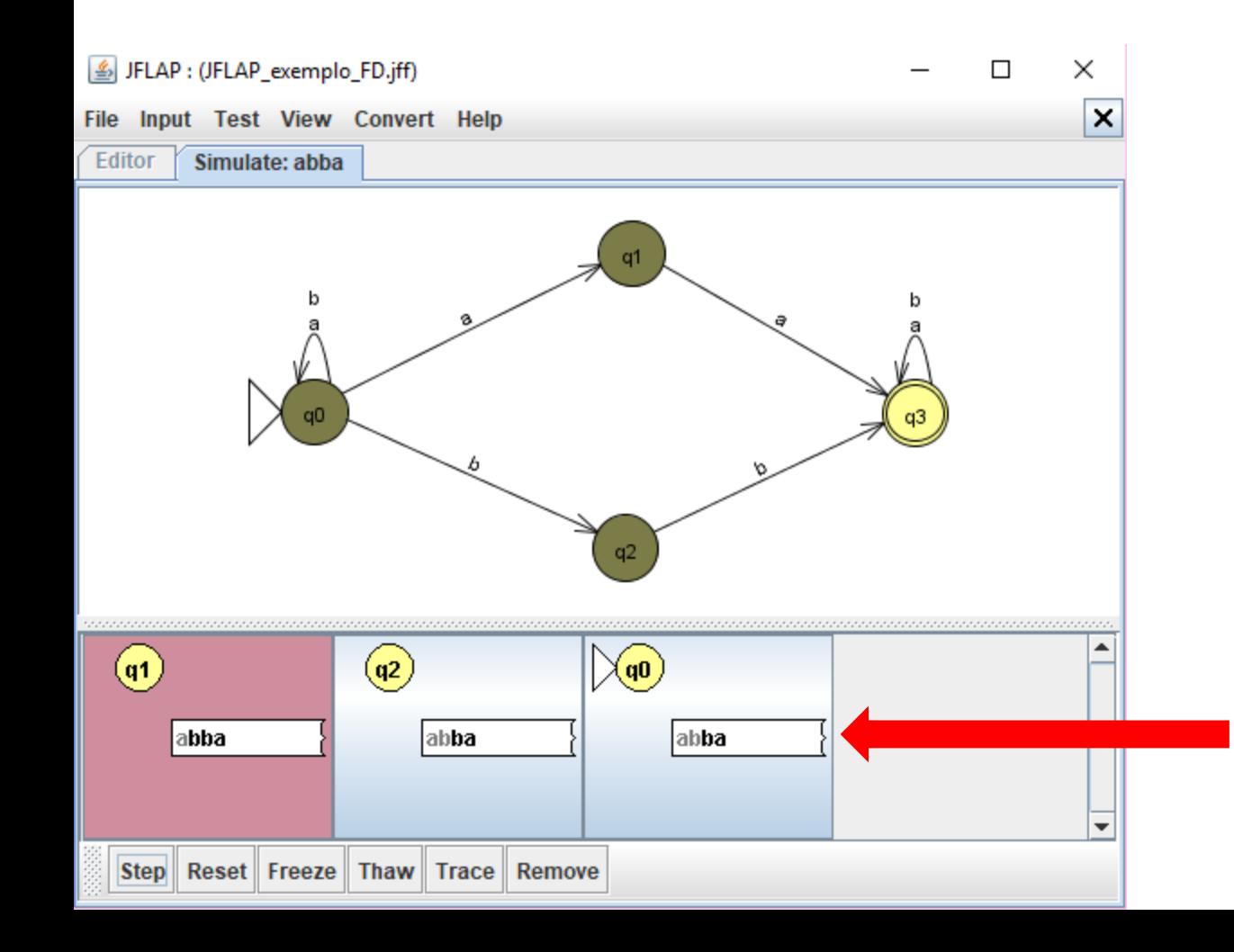

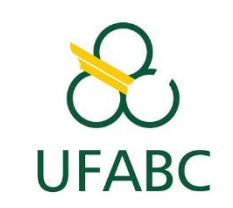

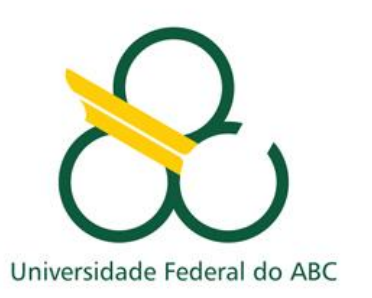

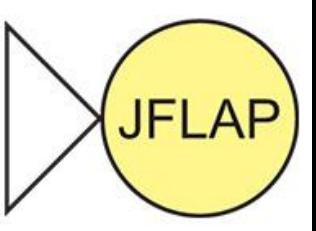

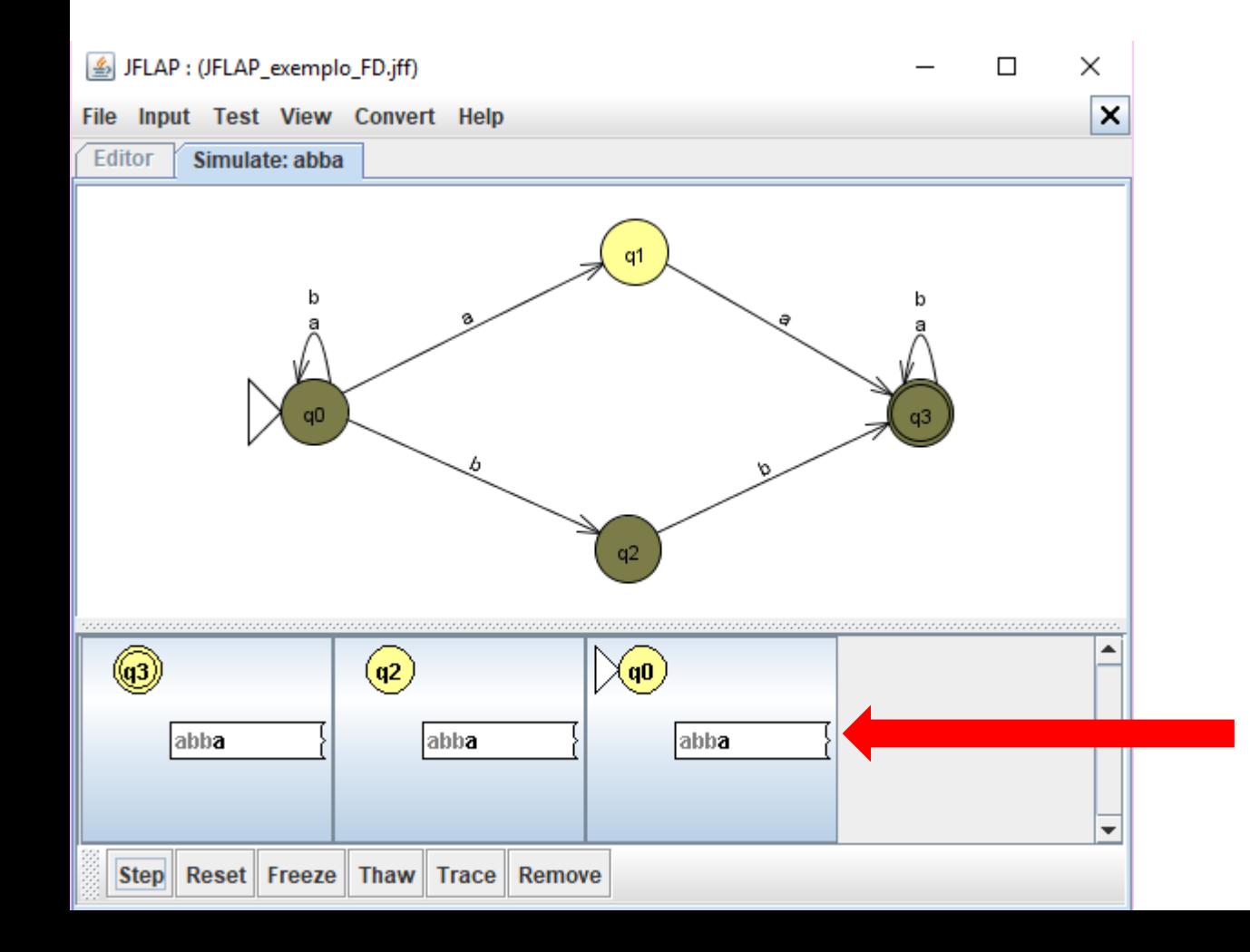

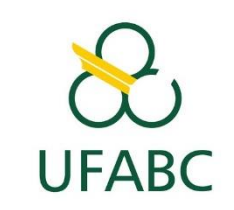

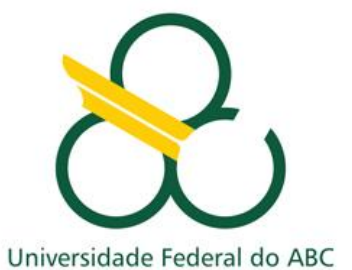

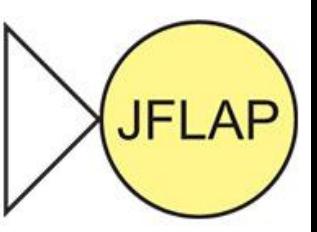

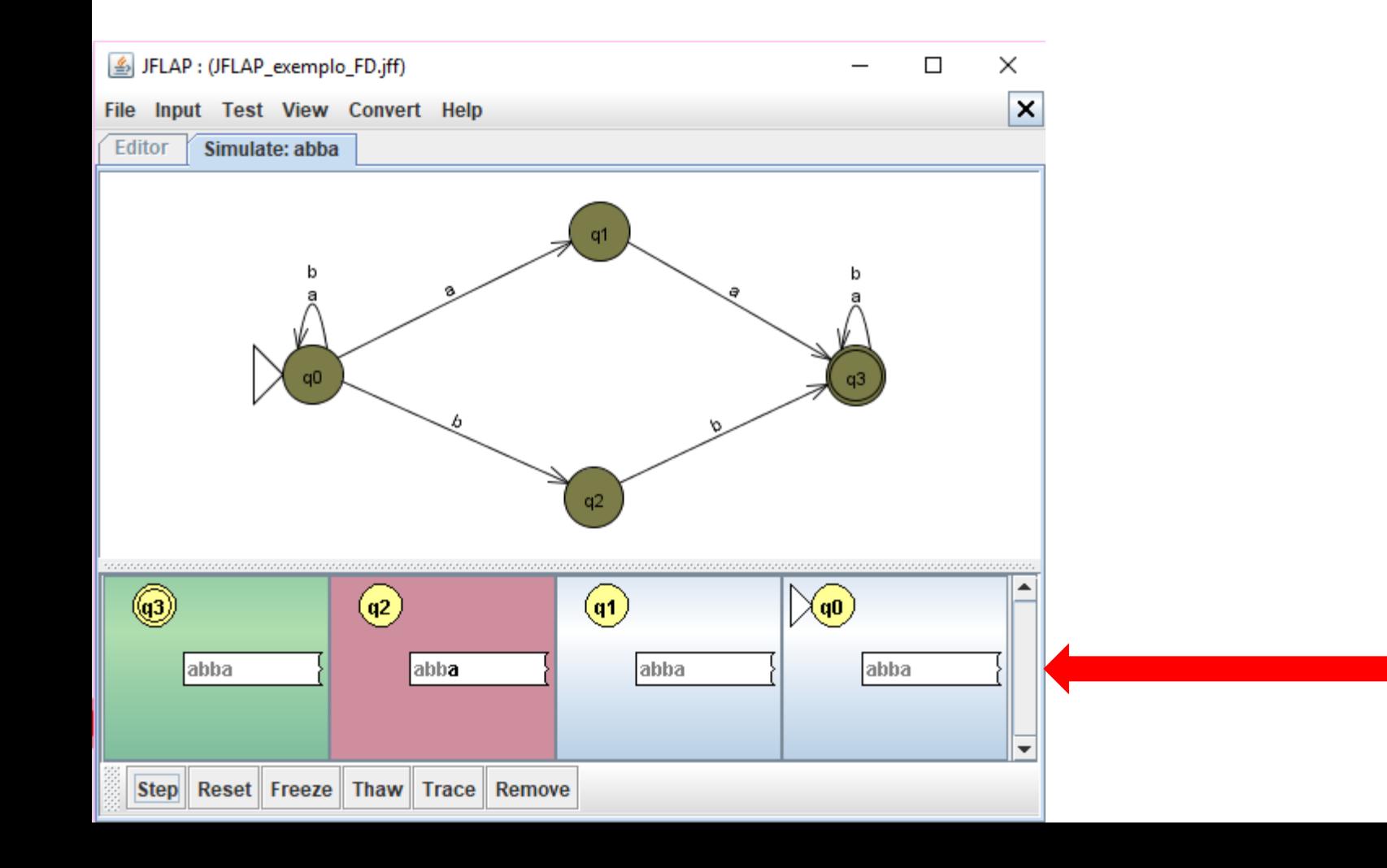

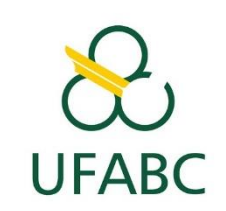

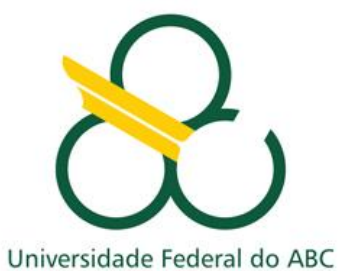

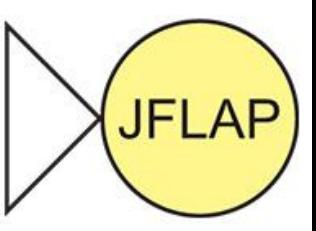

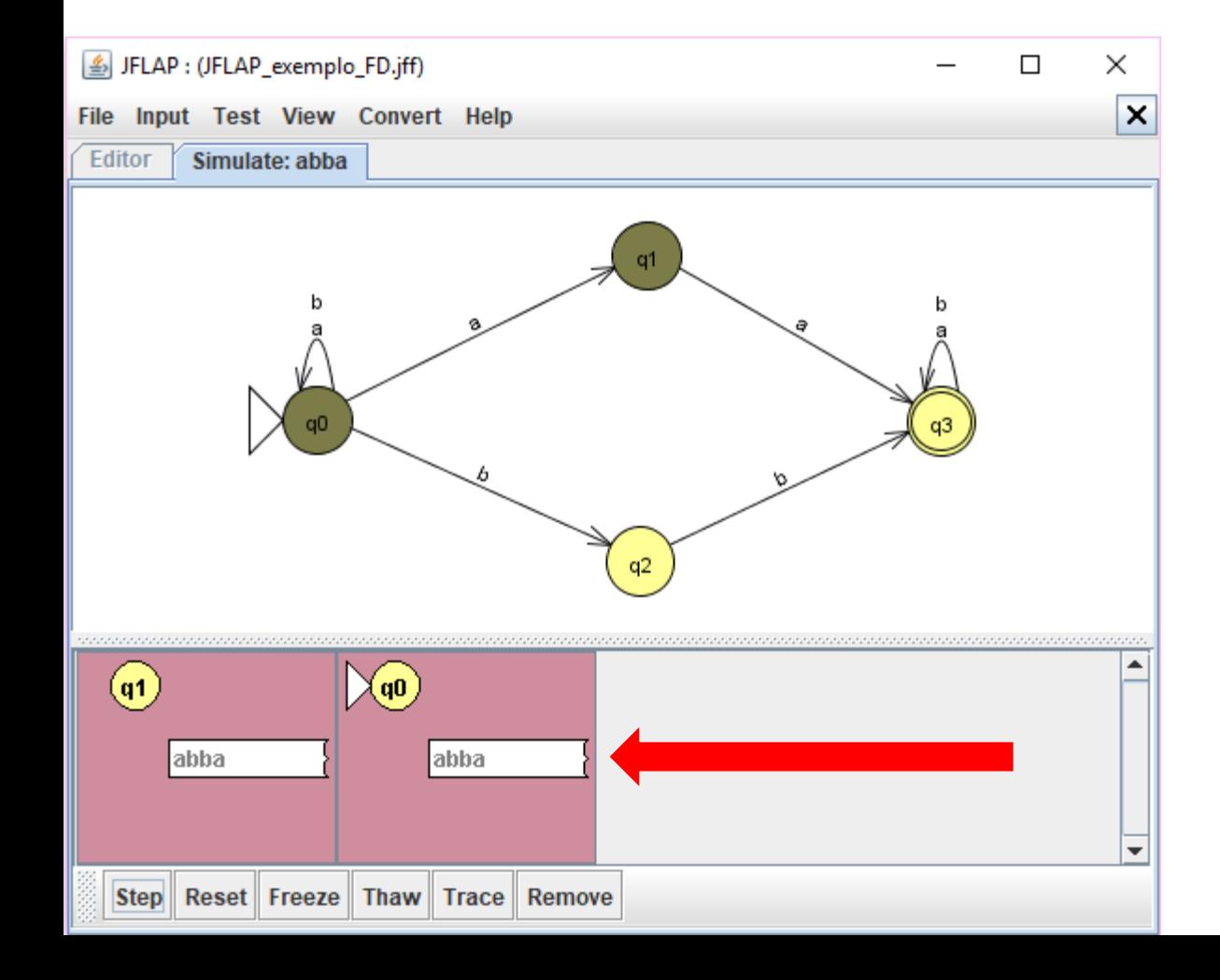

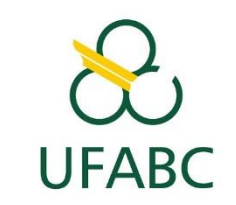

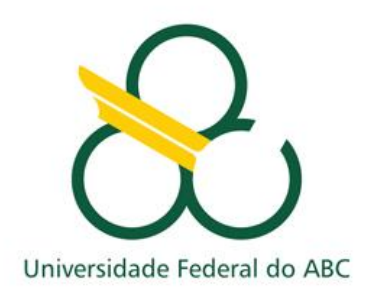

#### **TESTANDO... JFLAP**

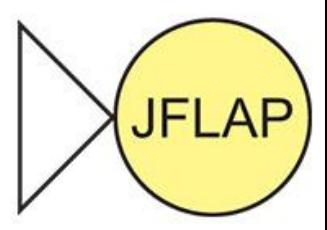

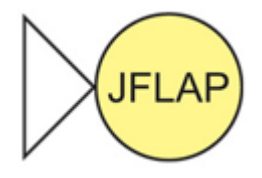

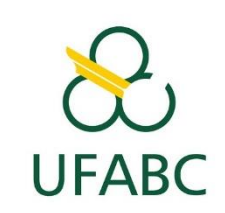

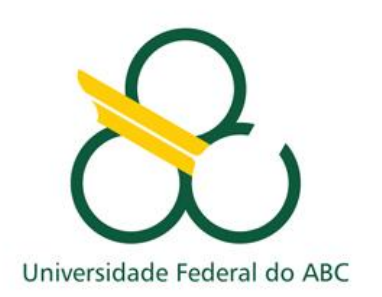

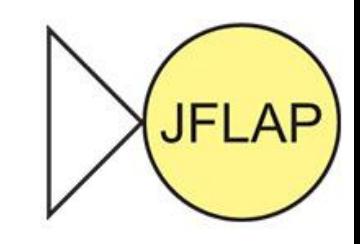

#### EXPRESSÕES REGULARES AFN... JFLAP

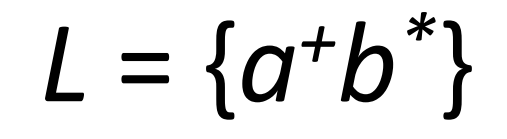

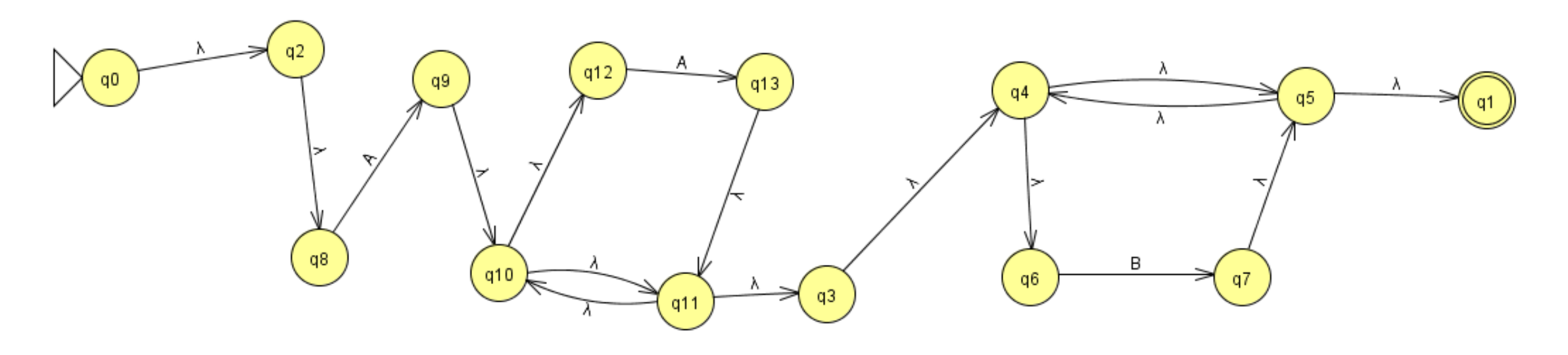

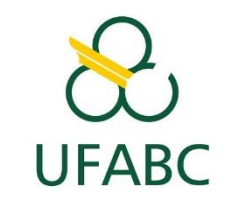

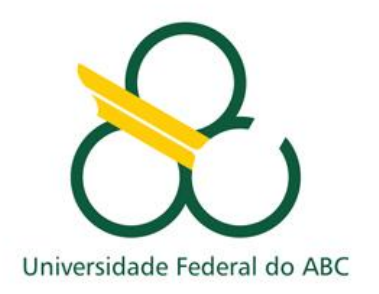

#### **MAQUINA DE TURING**

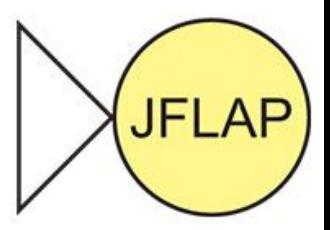

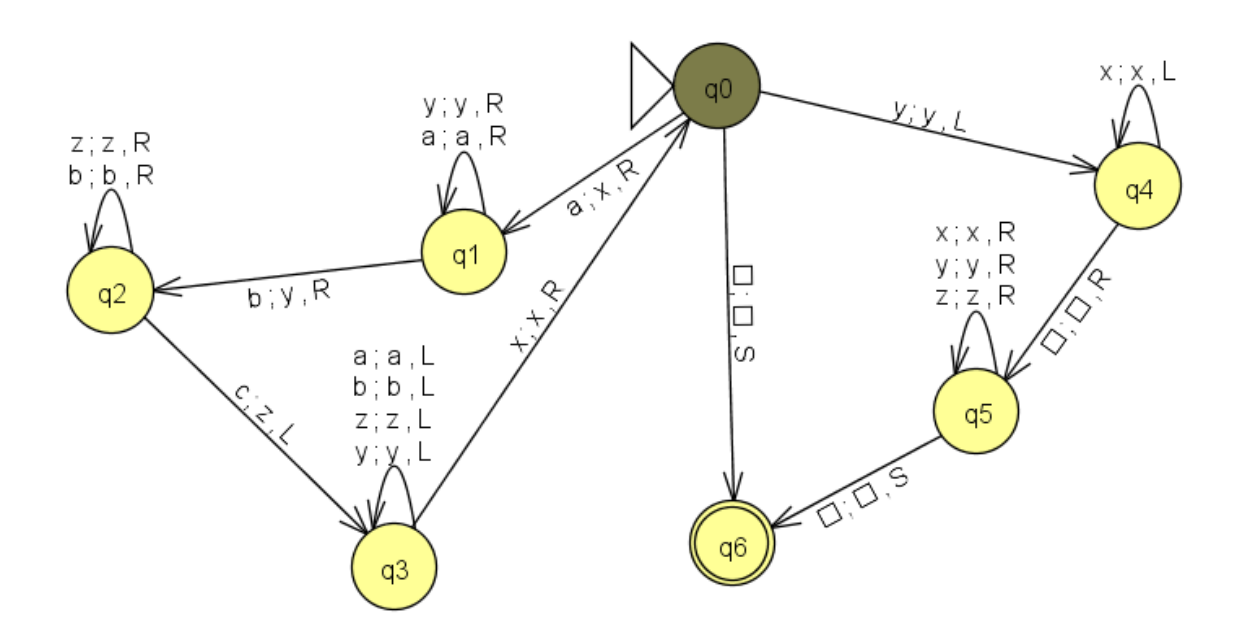

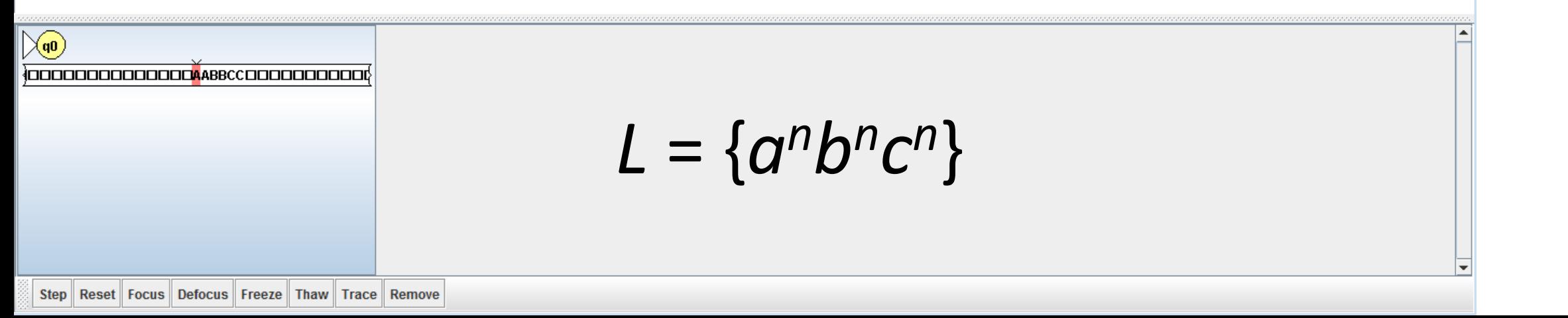

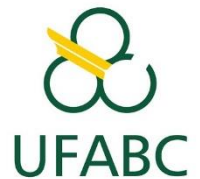

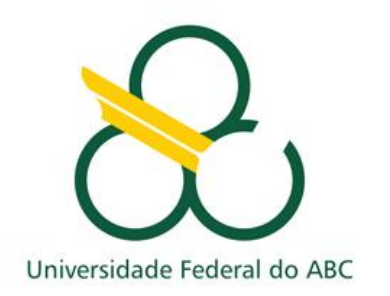

#### **MAIS DOIS SIMULADORES...**

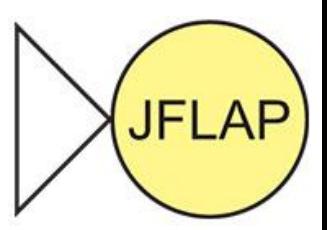

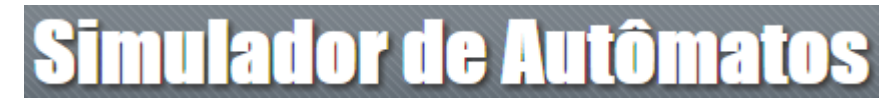

**[WWW.SIMULADORDEAUTOMATOS.COM](http://www.simuladordeautomatos.com/)**

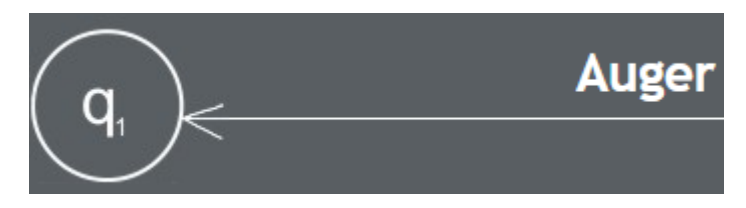

**[WWW.EVOLUMA.COM/AUGER/](http://www.evoluma.com/AUGER/)**

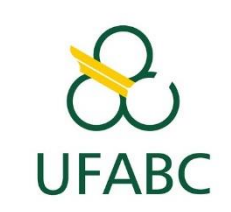

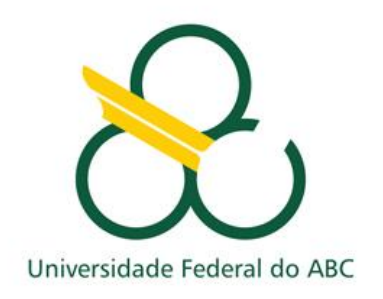

#### **CONCLUSÕES... JFLAP**

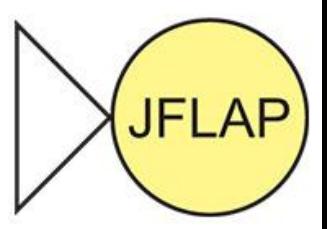

- **Facilidade de uso;**
- **Dispensa os testes de mesa;**
- **Gratuito;**
- **Suporte e confiabilidade de desenvolvimento;**
- **Interativa e Visual;**
- **Ferramenta completa, comparada aos concorrentes;**

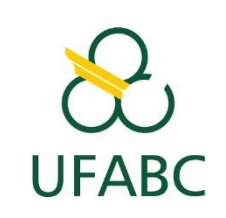

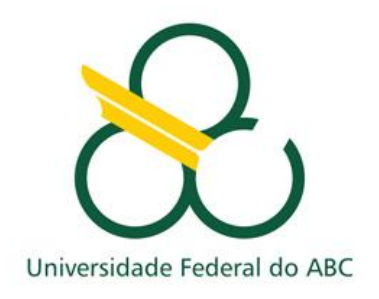

#### **REFERÊNCIAS... JFLAP**

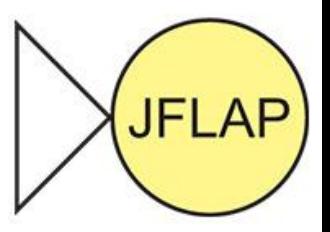

**HODGER**, S. H. (11 de 07 de 2007). JFLAP - Software for Experimenting with Formal

Languages. Fonte: jflap.org: http://www.jflap.org/needsfinal07.pdf

**JFLAP**. (31 de 10 de 2017). JFLAP Version 7.0. Fonte: JFLAP: http://www.jflap.org/

**JUNIOR**, N. G. (03 de 11 de 2017). Simuladores de Autômatos. Fonte: Sobre o Projeto:

http://www.simuladordeautomatos.com/

**UNB**. (03 de 11 de 2017). Theory of Computation Department of Mathematies University Of

Brasilia. Fonte: Universidade de Brasilia: http://www.mat.unb.br/~ayala/TCgroup/

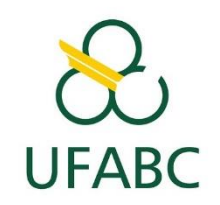